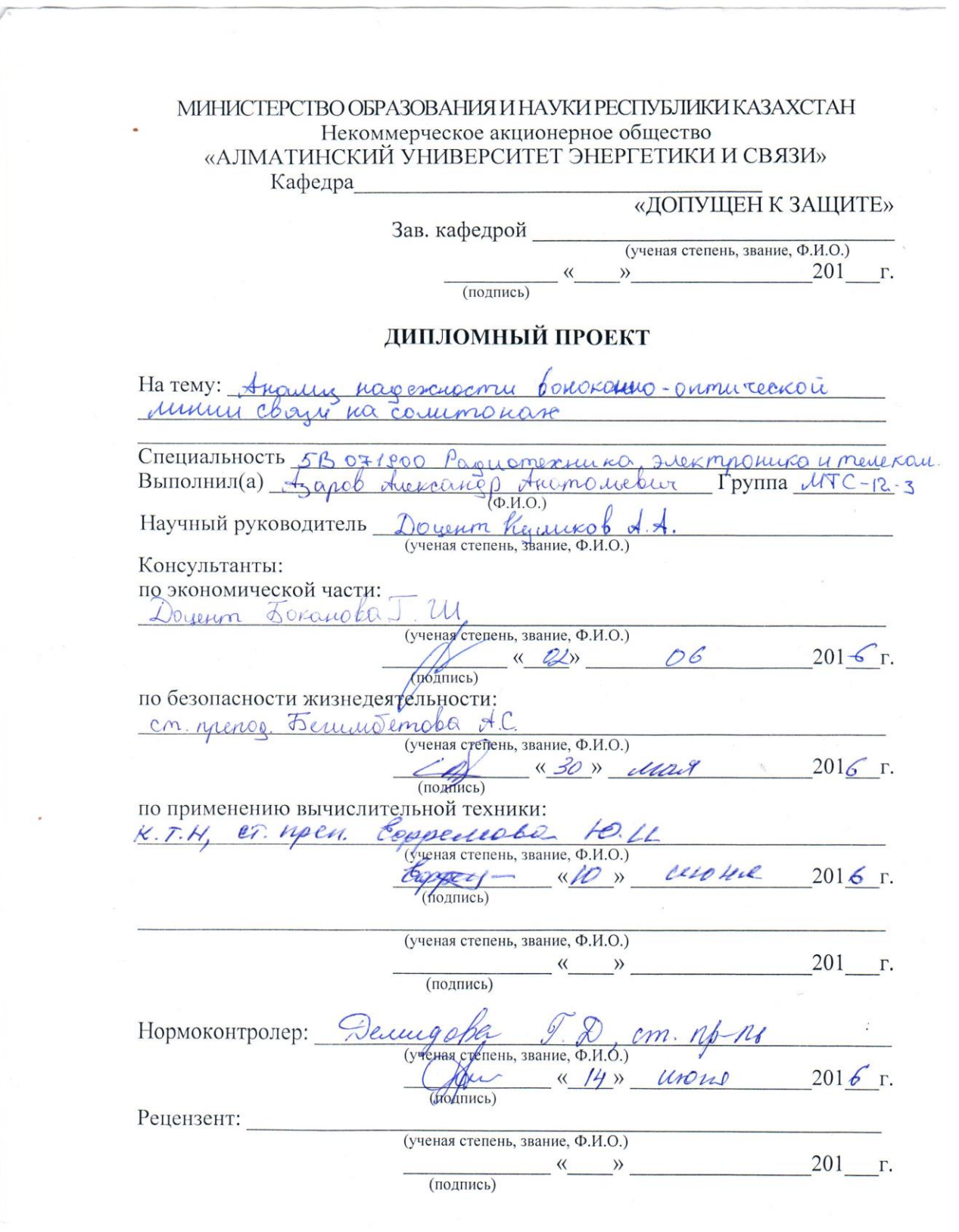

Алматы 2016г.

МИНИСТЕРСТВО ОБРАЗОВАНИЯ И НАУКИ РЕСПУБЛИКИ КАЗАХСТАН Некоммерческое акционерное общество «АЛМАТИНСКИЙ УНИВЕРСИТЕТ ЭНЕРГЕТИКИ И СВЯЗИ»

PORYVILTET Taguomexhury 4 cbazy

Кафедра Пелеко минуцикационные систем

Специальность 5B071800 - Госулотехнита, электронита u medekordulykukayun

#### ЗАДАНИЕ

на выполнение дипломного проекта

CTYZEHTY Asapob Luckcaugo Anamousebur Tema проекта Аноми надежирсти волоконно-онтической minus cover na commonax.

Утверждена приказом по университету № 7 от «08» 02 2016 г.

Исходные данные к проекту (требуемые параметры результатов исследования (проектирования) и исходные данные объекта):

Nenous obanne merenorionny common. Dunna manier. para lo para 1180 km. Anamy pademacnocod noctura

Перечень вопросов, подлежащих разработке в дипломном проекте, или краткое содержание дипломного проекта:

1. Применение оптических сомителев в волоконной Dumuke,

2. Выбор систения передагу и её хорактеристику 4. Besonachoconous minuegeamentonocmy 5. Buznec milan

 $(\Phi, M, O.)$ 

Перечень графического материала (с точным указанием обязательных чертежей): Схемо проссы BOJC Ammamy-Koyouopga Cxима commonnoù minun chozy cpaz normann samureannen Congrueur Creuer commonion munici de ague BKP-you. nemens. Popumpobanne enmureavoir caminona TT univenoe noempoenne comme commons 6 on nobonokue. Cre ma quanyam conju na marnipyeman yract.  $KQ$ 

Основная рекомендуемая литература: <u>1 A.T. Prummob, uno rommun common", Macola 1850,</u> 2. florosin A., Commons Burame uamune u gougeve!"- $-M. Uy, 1983 - 325c$ 3. Uopra reb D.B. Fongapenko P. B. Bouokonno-ontry. reckue kademin y municipal chazy. M. Iko-Minenge, 20082.

Консультации по проекту с указанием относящихся к ним разделов проекта

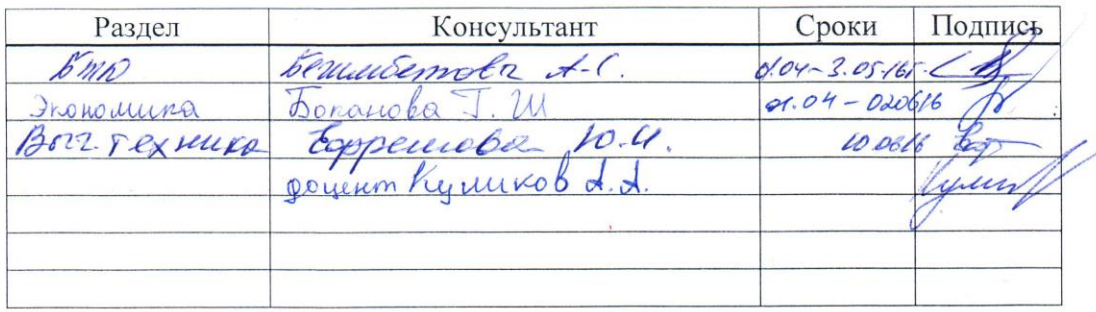

9

| Наименование разделов, перечень<br>разрабатываемых вопросов | Сроки<br>представления<br>научному<br>руководителю | Примечание |  |  |
|-------------------------------------------------------------|----------------------------------------------------|------------|--|--|
|                                                             | 04.02.16                                           |            |  |  |
| Вверки<br>1. Примерение оптических сомого.                  | 15.03.16                                           |            |  |  |
| not 6 Convoyers annunce                                     |                                                    |            |  |  |
| Boid op cucmeus neperar.<br>Jacrem ecnobuum napouerpob      | 08.04.16                                           |            |  |  |
|                                                             |                                                    |            |  |  |
|                                                             | 1805.16                                            |            |  |  |
| 4. Jacrem nagemnerony                                       | 01.04.16                                           |            |  |  |
| necmy.<br>6. Ironomwiecnow caemi                            |                                                    |            |  |  |
|                                                             | 01.04.16                                           |            |  |  |
|                                                             |                                                    |            |  |  |
|                                                             |                                                    |            |  |  |
|                                                             |                                                    |            |  |  |
|                                                             |                                                    |            |  |  |
|                                                             |                                                    |            |  |  |
|                                                             |                                                    |            |  |  |
|                                                             |                                                    |            |  |  |
|                                                             |                                                    |            |  |  |
|                                                             |                                                    |            |  |  |
|                                                             |                                                    |            |  |  |
|                                                             |                                                    |            |  |  |
|                                                             |                                                    |            |  |  |
|                                                             |                                                    |            |  |  |
|                                                             |                                                    |            |  |  |
|                                                             |                                                    |            |  |  |

 $\Gamma$ график<br>подготовки дипломного проекта

 $\mathcal{C}^{\mathbb{C}}_{\mathbb{R}^{3}}$ 

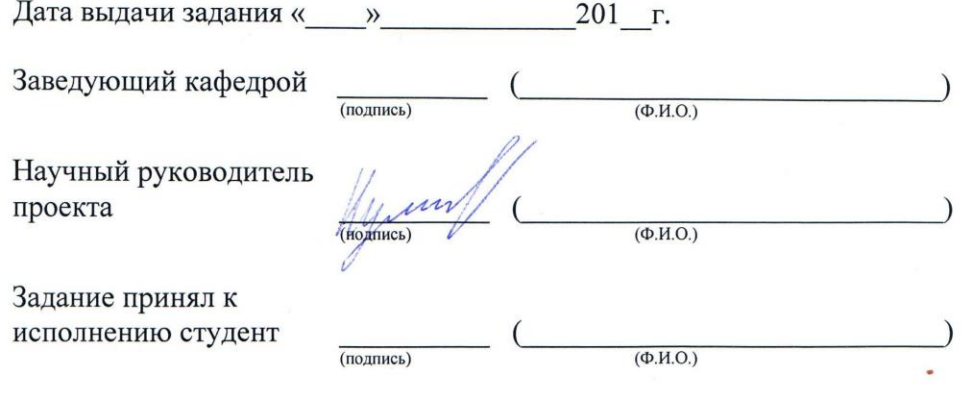

#### **Аннотация**

Темой дипломного проекта является: «Анали надежности волоконно оптической линии связи на солитоне». Был разработан общий план магистральной трассы Алматы – Кызылорда. Рассчитана длина регенерационного участка с применением солитоновых систем связи. Расчет надежности системы и пропускной способности проектируемой ВОЛС. Также в дипломном проекте определены меры безопасности жизнедеятельности, произведен расчет параметров освещения, разработан бизнес-план проекта и рассчитаны экономические показатели.

#### **Аңдатпа**

Дипломдық жобаның тақырыбы: «Цифрлы мәліметтердің өткізу қабілетін ұлғайту үшін солитондарды пайдалану». Жалпы Алматы – Кызылорда магистралдық трассасының планы құрылды. Солитндық желі жүйелерін қолданып регенерациондық телімінң ұзындығы есептелінді. Жүйенің сенімділігі және өткізу қабілеттілігі есептелінді. Сонымен қатар, дипломдық жобада өміртіршілік қауіпсіздігінің өлшемдері анықталды және бизнес жоспар кұрылды.

#### **Abstract**

The subject of the degree project is: "Use of solitons for increasing the capacity of data transmission". The general plan of the main route Alma-Ata - Kyzylorda was developed. The Length of a regeneration site with application of soliton communication systems was calculated. On the example of comparison the main advantages of the degree project were marked out.

# **Содержание**

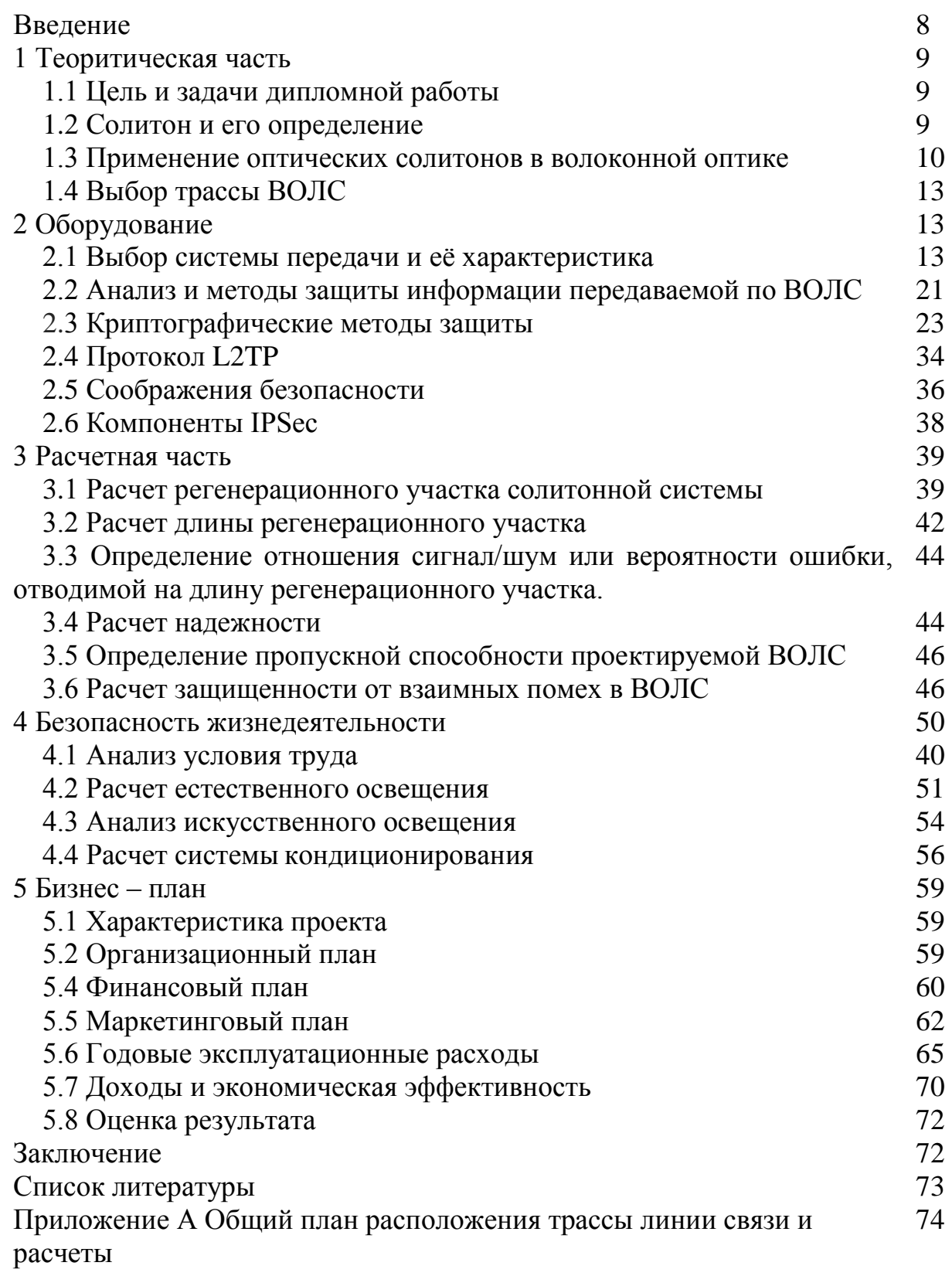

#### **Введение**

В нынешнее время, слово "информация" очень важна. Существует огромное количество путей передачи информации. Люди в течение длительного времени обмена различной информации, и от древних времен скорость передачи была одним из важных элементов. Занимаясь способами увеличения скорости передачи данных, человечество развивается очень быстро. Сначала были письма, телеграф кабеля сделанные из меди, волоконно-оптические кабели передачи пакетов данных с быстро возрастающей скоростью. И хотя любое небольшое нововведение в области передачи информации может стать одним из самых важных технологических скачков, на которое люди не перестанут обращать своё внимание.В дипломном проекте рассмотрена такая технология, как солитоны в оптоволокне. Ключевые слова "Солитон", многие могут услышать в первый раз, но известно что более ста лет, внимание было уделено солитонам с первой половины двадцатого века. Благодаря своим уникальным возможностям, солитоны изучались в различных науках, математике, физике, радиофизике, гидродинамики, акустике, биологии, астрофизики, оптической технологии. Но все это объединяет то, что рассматривается процесс волн .

Волна - это распространение возмущения физической величины, являющаяся веществом или полем. Это распространение часто происходит в какой-то среде - воздухе, воде, твердых телах. Солитоны тоже являются волнами. "Солитоном" называют весьма интересное образование структурно-устойчивую, "уединенную" волну (solitary wave). В оптической системе связи, спустя длительные иследования, солитону уделяется очень важное значение, благодаря которому, передача информации данных может передаваться на дальние расстояние без усилителей.

Для обеспечения передачи требуемой информации с высоким качеством в течении длительного промежутка времени необходимо обеспечить высокую надежность работы ВОЛС. В данном дипломном проекте будут рассмотрены различные методы защиты и надежности волоконно – оптической линии связи с использованием солитонов на участке Алматы – Кызылорда.

#### 1 Теоритическая часть

#### 1.1 Цель и задачи дипломной работы

Целью дипломной работы является анализ надежности ВОЛС на солитоне, а так же расчет пропускной способности передачи данных с применением технологии солитонов, проектирование участка и вычисление длины регенерационного участка.

#### 1.2 Солитон и его определение

Что такое "оптические солитоны". Это волна или волна импульса, определенная форма возбуждения лазерного источника света в оптическом волокне при совместном действии дисперсии и нелинейного эффекта в области аномальной (отрицательного) дисперсии. Солитоны **MOTYT** распространяться в волокне на большие расстояния (несколько тысяч километров) практически без изменения формы и не будут искажены при столкновении друг с другом (восстанавливая скорость, направление и амплитуду, используя свойства, аналогичные свойствам частиц).

Солитон структурно устойчивая "уединённая" волна. распространяющаяся в нелинейной среде, показана на рисунке 1.1.

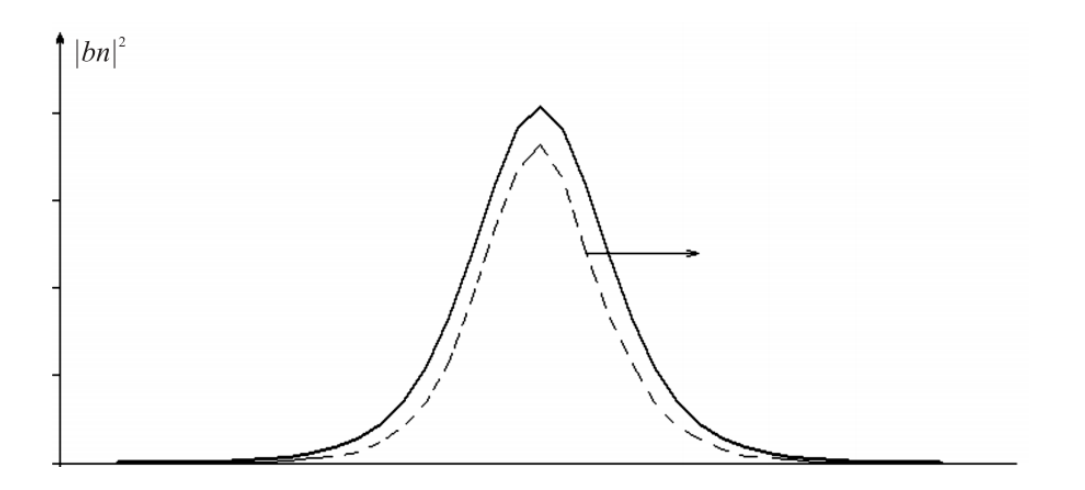

Рисунок 1.1 - Устойчивая уединенная волна

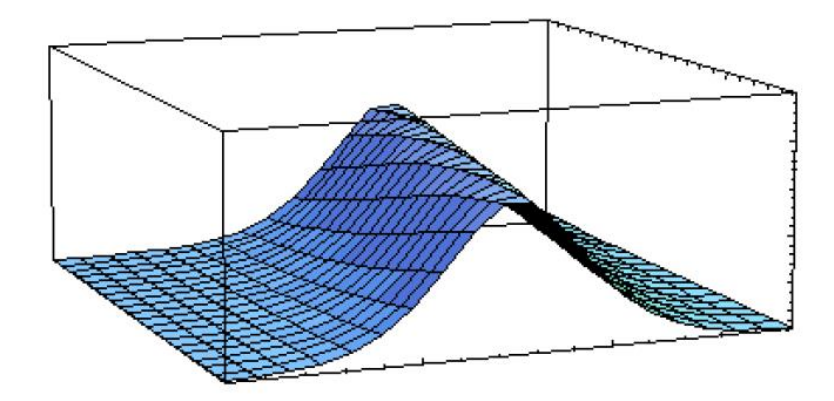

Рисунок 1.2 – солитона уединенная волна (3D модель)

Солитоны ведут себя как частицы (частицеподобная волна): при столкновение друг с другом или с любыми другими возмущениями, они сохраняют свою структуру и двигаются дальше без изменений. Имея такое своеобразное свойство, которое может использоваться для передачи данных на большие расстояния без искажений.

Солитоны имеют разную природу:

- Гравитационный солитон в густой жидкости;

- На поверхности жидкости (ранние солитоны в природе)

- Солитоны в виде коротких световых импульсов в активной среде лазера;

- Солитоны в нелинейных оптических материалах.

#### **1.3 Применение оптических солитонов в волоконной оптике**

Режим солитонный распространение импульса в волоконной оптики интересен не только как фундаментальное явление, но и с точки зрения практического использования солитонов в волоконно-оптических линий связи.

Оптический Солитон - это импульс, который представляет собой единый волновой пакет колокольчиковидные в оптическом диапазоне длин волн и характеризуется устойчивым режимом распространения. В этом случае группа дисперсия групповой скорости, которая определяется длительностью оптического импульса, показатель преломления полностью уравновешивается нелинейным изменением.

Для формирования оптического солитона в оптоволокне необходимы эти два условия:

– наличие аномальной (отрицательной) дисперсии, математически выражаемой неравенством;

$$
\beta_2 = \frac{|d^2k|}{d\omega^2}\bigg|_{\omega = \omega_0} < 0.
$$

определенной нелинейной - наличие зависимости коэффициента преломления **OT** интенсивности лазерного излучения, при которой рефракционный индекс n2 положителен, т.е. коэффициент преломления должен возрастать с ростом интенсивности.

Тогда высокочастотные составляющие импульса как бы сдвигаются к его «хвосту», а низкочастотные составляющие - к его «голове», чем подавляется действие хроматической и поляризационной дисперсии (рисунок 1.3). Такой импульс может сохранять форму и ширину по всей длине волоконной линии.

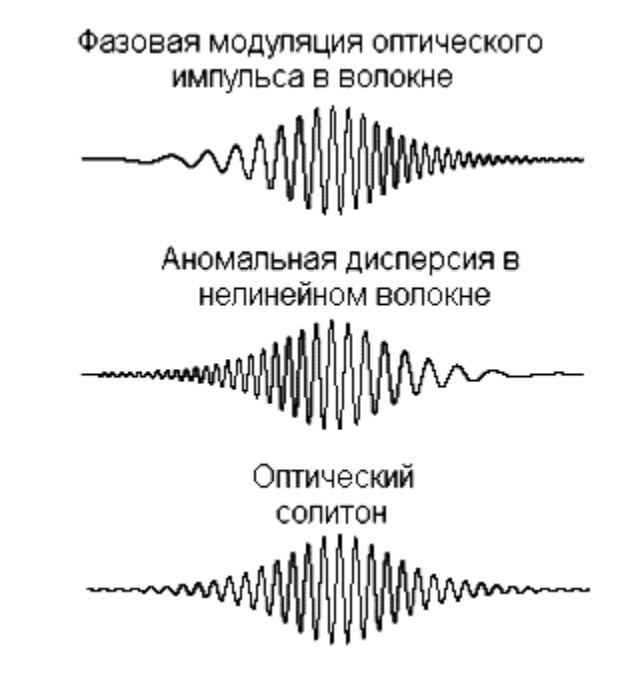

Рисунок 1.3 - Формирование оптического солитона

Оптические солитоны в высокоскоростных линиях связи можно двуми способами.

В первом случае, достаточно "умеренной": солитон эффект используется для увеличения относительного расстояния между повторителями по сравнению с длиной таким образом, уменьшая количество линии. ЭТИХ самых B с использованием первого режима ретрансляторов. этом случае, распространения импульса. Она характеризуется низким энергопотреблением и практически полное отсутствие нелинейных эффектов.

Во втором случае, солитоны используются для передачи информации на расстояние около 1000 км без использования электронных повторителей. Для того, чтобы избежать последствий потерь в оптическом волокне должны быть своевременно усиливаться солитоны в для того, чтобы восстанавливать свою первоначальную форму и значение пиковой мощности, для этого необходимо установить оптические усилители или ВКР усилители на линии связи. В этом случае солитонные линии связи способны передавать информацию со

скоростью, приближающейся к  $B = 100$  Гбит/с при условии компенсации потерь в оптоволокне.

Солитоны вводятся в «цепочку» световодов, состоящую из многих сегментов длиной L. На конце каждого сегмента через частотно-

зависимый направленный ответвитель в обоих направлениях вводится излучение накачки от непрерывного лазера на длине волны 1,46 мкм.

Передача информации осуществляется вблизи длины волны минимальных потерь в световоде ( $\approx 1,56$  мкм). Полная длина линии связи LT определяется числом каскадов усиления, при превышении которого распространение солитонов становится неустойчивым [3].

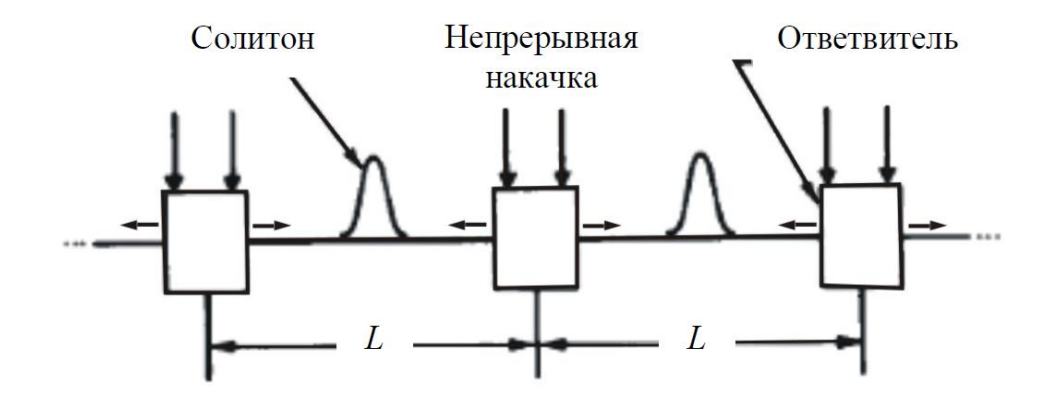

Рисунок 1.4 - Схема солитонной линии связи с ВКР-усилением

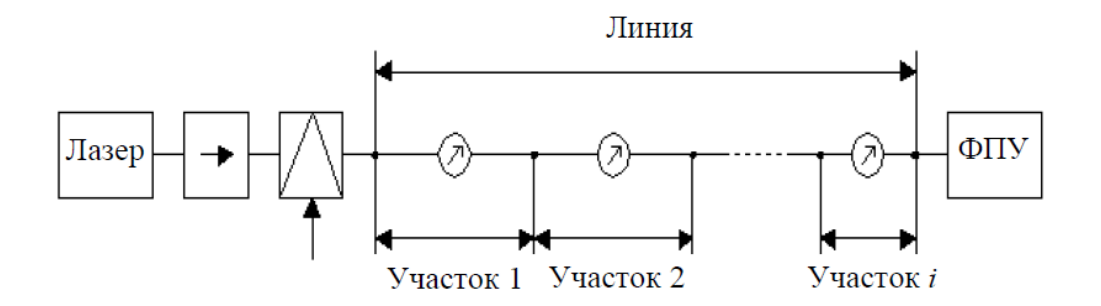

Рисунок 1.5 - Схема солитонной линии связи с различными оптическими волокнами

Структурная схема солитонной линии связи, приведенная на рисунке 1.5, соответствует случаю построения системы без усилителей. В ней протяженный участок существования солитонов достигается благодаря линейном использованию  $\bf{B}$ тракте дискретной последовательности одномодовых оптических волокон с постоянной дисперсией в пределах каждого *i*-го участка с последовательным убыванием по заданному закону от участка к участку. Последовательность солитонов, генерируемая на выходе лазера, проходит через изолятор и модулятор, в котором импульсная

последовательность модулируется. На выходе линии сигналы регистрируются фотоприемным устройством (ФПУ) [3].

## **1.4 Выбор трассы ВОЛС**

В данном дипломном проекте мы проводим кабельную линию на участке Алматы – Кызылорда.

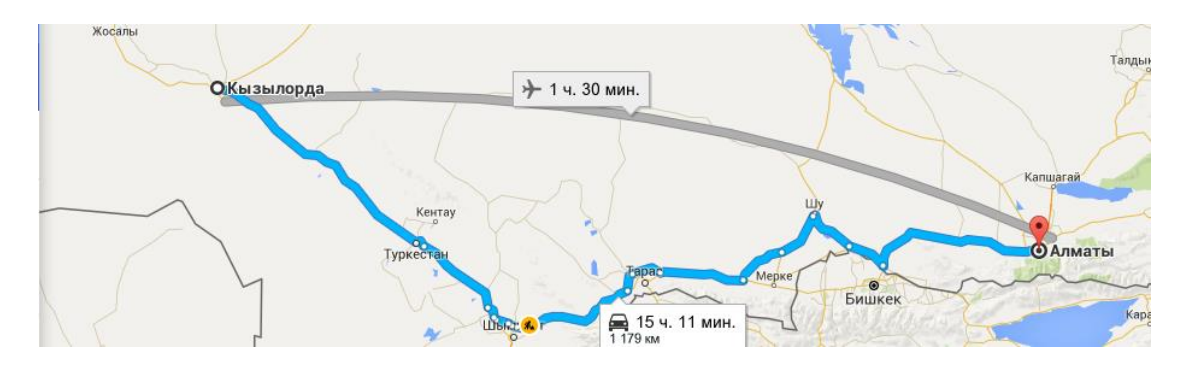

Рисунок 1. 3 – Карта магистрали Алматы – Кызылорда

Расположения маршрута соединительный кабель рисунке 1.4. Видно, что дорога имеет достаточную длину (1179 км)

# **2 Оборудование**

# **2.1 Выбор системы передачи и её характеристика [18]**

## **Терминальный мультиплексор**

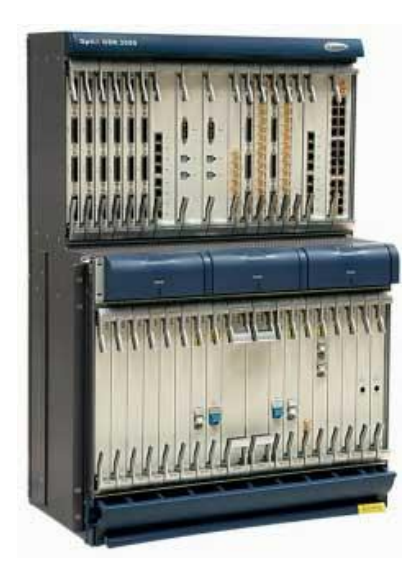

Рисунок 2.1 - Мультиплексор HUAWEI OptiX OSN 1500B

Аппаратура и оборудование для систем передачи SDH предлагают многие известные компании-производители, такие как «Alcatel», «Siemens», «Nortel», «Huawei» и другие. Так как в нашем случае количество потоков E1=118 (2,5 Гб/с), то была выбрана система передачи компании HUAWEI OptiX OSN 1500B. Рассматриваемый мультиплексор (рисунок 2.1) это оборудование с поддержкой скорости передачи на уровне STM-4 (622 Мбит/с) и до STM-16 (2,5 Гбит/с). OptiX OSN 1500 является оборудованием следующего поколения, разработанным фирмой Huawei. это оборудование интегрирует в себе [18].

#### **2.1.1 Высокая степень интеграции**

Функции линейного блока, блока кросс-коммутации, блока синхронизации, блока SCC (System Control and Communication, Управление системой и связь) интегрированы на одной плате, что в значительной степени высвобождает ресурсы слотов. Габаритные размеры подстатива OptiX OSN 3500 составляют 730 мм (высота) х 496 мм (ширина) х 295 мм (глубина). В подстативе OptiX OSN 3500 имеется пятнадцать слотов для плат обработкию, шестнадцать слотов для плат интерфейсов, один слот для платы вспомогательного интерфейса и три модуля вентиляторов [18].

### **2.1.2 Гибкое конфигурирование для применения в качестве системы STM-1/STM-4, STM-16 или STM-64**

Оборудование OptiX OSN 3500 может быть сконфигурировано как система STM-1/STM-4, STM-16 или мощная система STM-64 для работы на транспортном и магистральном уровнях. Существует возможность плавного повышения производительности путем добавления или замены плат кросскоммутации и модулей оптического интерфейса [18].

### **2.1.3 Передача Ethernet-трафика**

В системе OptiX OSN 3500 осуществлена интеграция функций Ethernetдоступа с той же платформой SDH, которая обеспечивает передачу голосового трафика. Таким образом, в сетях, построенных на устройствах OptiX OSN 3500, обеспечивается динамическое распределение полосы пропускания пользователям в соответствии с объемами проходящего трафика. Система OptiX OSN 3500 поддерживает:

– трафик Ethernet  $10/100/1000$  Мбит/с;

– протоколы инкапсуляции, такие как высокоуровневый протокол управления каналом передачи данных (HDLC - High-level Data Link Control), процедура доступа к каналу - SDH (LAPS - Link Access Procedure-SDH), обобщенная процедура формирования кадров (GFP - Generic Framing Procedure);

– коммутацию на уровне 2, а также возможность классификации Ethernet-трафика в соответствии с определениями стандарта IEEE 802.1Q-tag;

– прозрачную передачу и конвергенцию Ethernet-трафика;

– схему регулировки пропускной способности канала (LCAS - Link Capacity Adjustment Scheme), с помощью которой обеспечиваются

динамическая регулировка пропускной способности при передаче и резервирование конкатенированной группы;

– функцию VPN уровня 2

– услуги EPL (Ethernet Private Line, частная линия Ethernet), EVPL (Ethernet Virtual Private Line, Виртуальная частная линия Ethernet), EPLn/EPLAN (Ethernet Private LAN, Частная локальная сеть Ethernet) и EVPLn/EVPLAN (Ethernet Virtual Private LAN, Виртуальная частная локальная сеть Ethernet) [18].

## **2.1.4 Кросс-коммутация**

Емкость кросс-коммутации в системе OptiX OSN 3500:

– высокий порядок - 58,75 Гбит/с;

– низкий порядок - 5 Гбит/с (с возможностью расширения до 20 Гбит/с);

– емкость подстатива расширения - 1,25 Гбит/с.

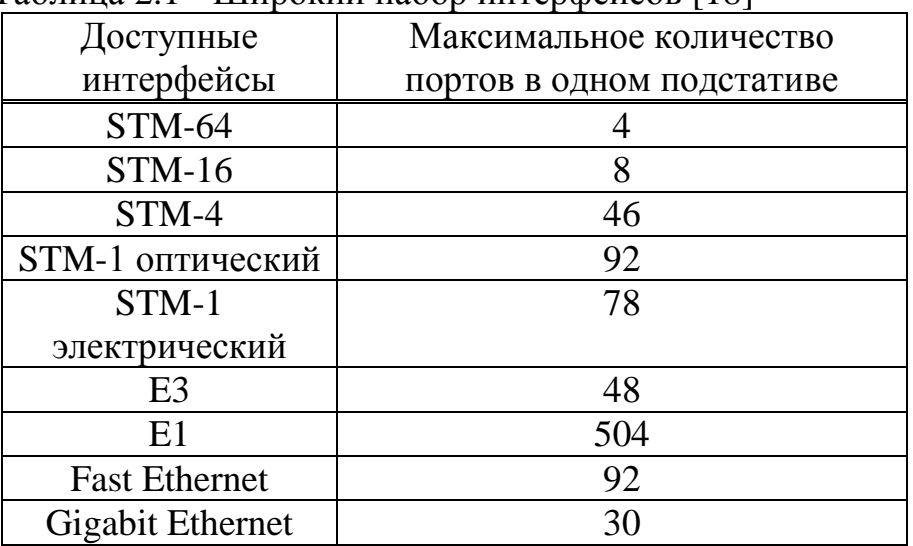

Таблица 2.1 - Широкий набор интерфейсов [18]

### **2.1.5 Гибкая организация сети**

OptiX OSN 3500 поддерживает все виды топологии: смешанная, цепь, звезда, двух волоконное / четырех волоконное кольцо, кольцо с цепью, соприкасающиеся кольца, пересекающиеся кольца.

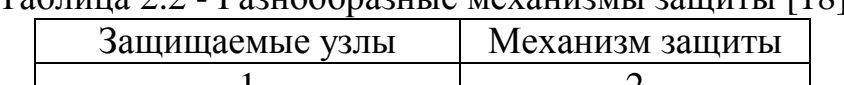

Таблица 2.2 - Разнообразные механизмы защиты [18]

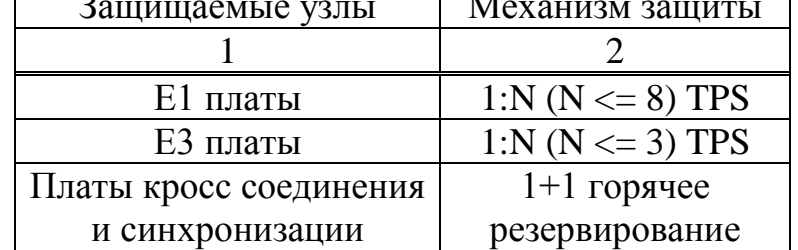

*Продолжение таблицы 2.2*

| Защищаемые узлы   | Механизм защиты        |  |  |  |
|-------------------|------------------------|--|--|--|
| <b>SCC</b> плата  | $1+1$ горячее          |  |  |  |
|                   | резервирование         |  |  |  |
| -48V плата        | $1+1$ горячее          |  |  |  |
| распределения     | резервирование         |  |  |  |
| питания           |                        |  |  |  |
| 3.3V плата        | 1: N централизованное  |  |  |  |
| источника питания | горячее резервирование |  |  |  |

# **2.1.6 Интеллектуальные особенности**

Система обеспечивает возможность контроля за автоматическим балансом трафика в широкополосной сети и позволяет повысить пропускную способность [18].

| Вид           | Параметры                               |  |  |  |  |
|---------------|-----------------------------------------|--|--|--|--|
| Интерфейсы    | - STM-1 электрический интерфейс         |  |  |  |  |
| <b>SDH</b>    | - STM-1 оптические интерфейсы:          |  |  |  |  |
|               | Ie-1, I-1, S-1.1, L-1.1, L-1.2 и Ve-1.2 |  |  |  |  |
|               | - STM-4 оптические интерфейсы:          |  |  |  |  |
|               | I-4, S-4.1, L-4.1, L-4.2 $\mu$ Ve-4.2   |  |  |  |  |
|               | - STM-16 оптические интерфейсы:         |  |  |  |  |
|               | I-16, S-16.1, L-16.1, L-16.2, L-        |  |  |  |  |
|               | 16.2Je, V-16.2Je, U-16.2Je и G.692      |  |  |  |  |
|               | (окрашенный оптический                  |  |  |  |  |
|               | интерфейс)                              |  |  |  |  |
|               | - STM-64 оптические интерфейсы:         |  |  |  |  |
|               | I-64.2, S-64.2b, L-64.2b, Le-64.2, V-   |  |  |  |  |
|               | 64.2b, Ue-64.2, LUe-64.2 и G.692        |  |  |  |  |
|               | (окрашенный оптический                  |  |  |  |  |
|               | интерфейс)                              |  |  |  |  |
| Интерфейсы    | Е1, Е3 электрические интерфейсы         |  |  |  |  |
| <b>PDH</b>    |                                         |  |  |  |  |
| Интерфейсы    | 10Base-T, 100Base-TX, 100Base-          |  |  |  |  |
| Ethernet      | FX, 1000Base-SX, 1000Base-LX            |  |  |  |  |
| Интерфейсы    | 2048 кбит/с (75 Вт и 120 Вт), 2048      |  |  |  |  |
| синхронизации | к $\Gamma$ ц(75Вт и 120 Вт)             |  |  |  |  |

Таблица 2.3 - Технические характеристики [18]

*Продолжение таблицы 2.3*

| Вид              | Параметры                       |
|------------------|---------------------------------|
| Интерфейсы       | - Шестнадцать входных           |
| аварийной        | уровней сигнала;                |
| сигнализации     | - Четыре выходных уровней       |
|                  | сигнала;                        |
|                  | - Четыре индикатора на          |
|                  | стативе;                        |
|                  | - Связь сигнализации между      |
|                  | стативами.                      |
| Административные | $-RS-232;$                      |
| интерфейсы       | - четыре последовательных       |
|                  | интерфейса данных (Ряд $1 \sim$ |
|                  | 4) для прозрачной передачи;     |
|                  | - сонаправленный интерфейс      |
|                  | передачи данных 64 кбит/с;      |
|                  | - Ethernet-интерфейс            |
|                  | управления сетью;               |
|                  | - один административный         |
|                  | последовательный интерфейс      |
| Опциональный     | Один интерфейс служебной        |
| интерфейс        | телефонии и два SDH             |
|                  | голосовых интерфейса (NNI)      |

# **Оптический мультиплексор ввода-вывода**

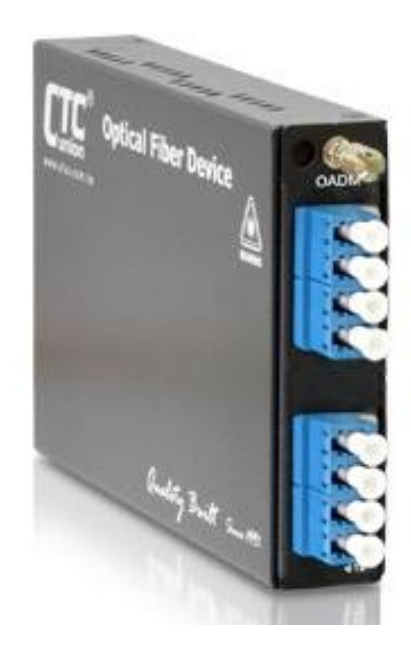

Рисунок 2.2 - Оптический мультиплексор ввода-вывода FRM220 CWDM

Оптический мультиплексор ввода-вывода FRM220 CWDM Optical Add/Drop Multiplexer – это платы с модульной конструкцией, которые по стандарту G.694.2 от ITU-T поддерживают световой сигнал от 1270 до 1610 нанометров с приростом в 20 нанометров. Оптический мультиплексор вводавывода FRM220-OADM выводит из магистрали оптический сигнал определенной волны и позволяет ввести новый сигнал с той же длиной волны, приблизительно на то же место магистрали. Все световые сигналы проходят оптический мультиплексор ввода-вывода с незначительными энергопотерями (обычно < 2,5 дБ, включая разъемы и адаптеры). Оптический мультиплексор ввода-вывода (Optical Add/Drop Multiplexer, OADM) позволяет выводить, или вводить отдельный световой сигнал в определенных местах линейной топологии ввода-вывода. Модули FRM220 OADM являются устройствами пассивного действия и не нуждаются во внешнем источнике питания. Также модули можно монтировать на платформу FRM220 с источником питания, модулем управления – центром управления сетью (NMC); управление модулями можно осуществлять с помощью ПО управления сетью – SmartView EMS, Telnet или консолью на последовательном порту. Для воссоздания многофункциональной платформы, предоставляющей Ethernet, временное мультиплексирование, речевые и прочие сервисы по общему оптоволоконному каналу грубого спектрального уплотнения CWDM, модули FRM220 OADM можно монтировать на любую платформу FRM220, оснащенную другими конвертерами среды и транспондерами.

Особенности:

- Оптический мультиплексор ввода-вывода
- Рабочие каналы: 1311,1471,1491,1511,1531,1551,1571,1591,1611nm
- Пассивный оптический модуль, не требуется никакой силы
- Прозрачный протокол, никаких ограничений
- Использует промышленные стандарты для ITU CWDM длин волн
- Оптические разъемы: LC

#### Таблица 2.4 Технические спецификации

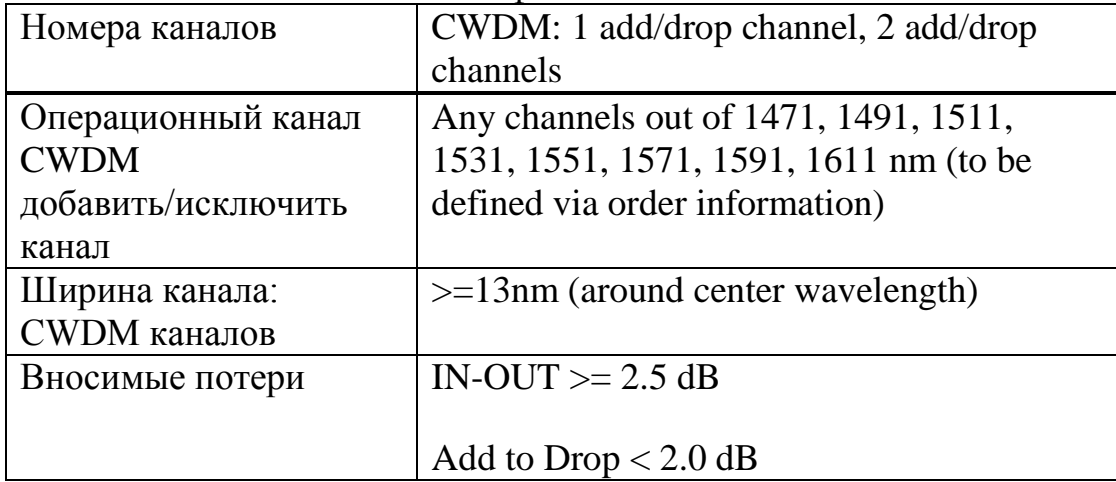

*Продолжение таблицы 2.4*

| Number of channels | CWDM: 1 add/drop channel, 2 add/drop                   |  |  |  |
|--------------------|--------------------------------------------------------|--|--|--|
|                    | channels                                               |  |  |  |
| Изоляция           | CWDM adjacent channel Isolation $>=$ 30dB              |  |  |  |
|                    |                                                        |  |  |  |
|                    | CWDM non-adjacent ch's at CWDM drop                    |  |  |  |
|                    | port $>=$ 35dB                                         |  |  |  |
| Оптические потери  | $>= 50dB$                                              |  |  |  |
| <b>PDL</b>         | $\geq 0.1$ dB                                          |  |  |  |
| Температура        | Temperature : $0 \sim 50^{\circ}$ C (Operating), -20 ~ |  |  |  |
|                    | $70^{\circ}$ C (Storage)                               |  |  |  |
| Тип волокна        | $9/125/250$ um                                         |  |  |  |
| Габаритные размеры | 162 x 220 x 25mm                                       |  |  |  |
| Bec                | 0.9kg                                                  |  |  |  |
| Интерфейс          | FCC part 15 class A, CE Mark                           |  |  |  |

#### **Вывод по солитонам**

Преобладание солитонных волоконно – оптических линий связи

Перспективы внедрения солитонных линий связи.

Преимущество и перспективы солитоны систем по сравнению с традиционными методами оптической передачи оценивается в соответствии с возможностями увеличения пропускной способности передачи данных и увеличении длины регенерационного участка.

Увеличение пропускной способности передачи данных

Основным препятствием здесь является coлитoн—coлитoннoе взаимодействие. До обширного внедрения системы передачи на основе мультиплекссирования с разделением по длинам волн предполагалось, что на скоростях от 10 Гбит/с сщлитщнная система будет иметь преимущество перед обычными способами оптичесской передачи данных.

Для уменьшения длительности импульсов солитона можно использовать эффект много-солитонного сглаживания. К примеру, выбор солитона 2 порядка может сжать исходные импулъсы лазера продолжительностью в 3 пс до уровня порядка 0,5 пс (420 фс). Это позволяет (даже без формирования солитонов с ортогональной полляризацией) получить увеличение пропускной способности передачи данных (325 Гбит/с, битовый интервал 3,124 пс). Оптические мультиплексоры (оптические интегральные системы) способны нормально работать на таких скоростях.

Современный уровенъ развития обычных оптичесских систем мультиплексирования типа МНГВ позволит даже при умеренных скоростях исходных мультиплексируемых потоков — например, 2,6 Гбит/с (STM-17) или 6 Гбит/с (ОС-97) — создавать следующий агрегатный поток: 85 или 170 Гбит/с при коэффициенте мультиплексирования κ=33, 150 или 310 Гбит/с при κ=64 и, наконец, до 420 Гбит/с при κ=70. Применение только coлитoнных систем связи не даст выигрыша в емкости линии уже при κ=32 (по сравнению с обычными оптическими системами на основе SDH/SUNET WDМ/DWDМ).

Увеличение длины регенерационного участка

Перспектива увеличения длины регенерационного участка, они значительно лучше для coлитoнных систем, чем для обычных оптичесских, даже если учестъ, что в резулътате последнего усовершенствования удалось довести длину регенерационного участка обычных систем до 270—600 км при использовании оптических усилителей типа EHFA.

Для синхронных coлитoнных систем, которые могут работать на сверхдальних расстояниях без усилителей или регеннераторов, только с усилителями типа EHFA, в 1992—1993 гг. была открыта технология одновременного управления солитоном в частотном и временном виде. Эта технология - два механизма управления:

- периодическую синхронную модуляцию (ПСМ) — механизм управления позицией солитона во временной области;

- узкополосный перестраиваемый полосовой фильтр (УППФ) — выполняет функцию управления частотным спектром.

УППФ представляет собой узкополосный следящий фильтр имеющий полосу пропускания шириной 0,3—0,4 нм, центральная длина волны которой перестраивается, управляя контуром стабилизации энергии солитона в частотной области.

Применяя УППФ, удалосъ наконец то на конце солитонной системы связи длиной 500 км с усилителями типа EНFA, которые были расставлены через каждые 60 км, добиться прохождения coлитoнaм 180 млн км без ошибок. Этот отличный результат позволяет заявить, что при использовании coлитoнoв практически не существует предела длины регенерационного участка.

Использование существующих волоконно-оптических кабелей

Солитон может быть сформирована только в среде с отрицательной дисперсией на длине волны генерации солитонов. Солитон может распространяться на отрезках с положительной диссперсией, которая характерна для существующих систем волоконно-оптических линий связи, но необходимо чтобы по всей ширине линии или на рассматриваемой части, предельная диссперсия групповых скоростей была отрицательной. Это, однако, не означает, что для солитонные системы связи должны быть реализованны с отрицательной дисперсией волокна (тип NADSF).

Основные ограничения

При создании coлитoнных линий связи нужно учитывать ряд ограничений:

- потери мощности coлитoна в световоде;

- наличие ПЧМ в начальном импульсе;

- взаимодействие смежных coлитoнных импульсов.

Использование оптических солитонов, которые сохраняют свою форму при распространении, когда количество информации более чем одного терабит может пройти без повторителя не менее 5 - 6 тыс км с мощностью передачи 10 гигабит в секунду на каждый канал без любого искажение. Технология с высоким диапазоном дальности на оптических линиях связи уже близка к реализации.

#### **2.2 Анализ и методы защиты информации передаваемой по ВОЛС**

2.2.1 Физические методы защиты. Разработка технических средств защиты от НД к информационным сигналам, передаваемым по ОВ

Эта группа работ связана с развитием структурной, механического и электрического защиты от несанкционированного доступа к оптическому кабелю (ОК), муфты и ОВ. Некоторые из видов средств защиты этой группы предназначены для препятствования механической повреждения кабеля и предотвращения доступа к OB. Такие средства широко используются в традиционных проводных сетях специальной связи. Также перспективным является использование пары продольных силовых элементов оптического кабеля, которые являются двумя стальными проволоками, расположенными симметрично в полиэтиленовой оболочке, и используется для дистанционного управления и питания датчика, установленного в муфте, для наблюдения за оптическим кабелем. Кроме того, имеет смысл использовать комплекта для защиты зоны сварного шва, который заполняет шов укрепления стойким гелем. Одним из возможных средство является использование оптического волокна, с особой многослойной структурой с отражающими и защитными крышками. Такая структура является многослойной сердцевиной одномодового оптического волокна. Для того, чтобы выбрать коэффициент преломления слоев может передавать через слой многомодового контроля шума оптического сигнала кольцевой направляющей. При нормальных условиях не существует никакой связи между управлением и информацией оптических сигналов. Кольцевая защита может также уменьшить уровень излучения информации оптического сигнала через боковую поверхность ОМ (утечка информации, происходящая на сгибах различных участках линии связи). При попытке проникновения к сердцевине кабеля, это сразу замечается посредством изменением уровня сигнала (шум) или путем смешивания его с информационным сигналом. Место несанкционированного доступа определяется с высокой точностью при помощи рефлектометра.

2.2.2 Разработка технических средств контроля НД к информационному сигналу, передаваемому по ОВ

Вторая группа работ в этом направлении связана с мониторингом "горячих" волокон и разработкой различных устройств контроля параметров оптических сигналов на выходе ОВ и отраженных оптических сигналов на входе ОВ.

Основой системы фиксации НД является система диагностики состояния (СДС) оптического тракта. СДС можно построить с анализом либо прошедшего через оптический тракт сигнала, либо отраженного сигнала (рефлектометрические СДС).

СДС с анализом прошедшего сигналаявляется наиболее простой диагностической системой. На приемной части ВОЛС анализируется прошедший сигнал. При НД происходит изменение сигнала, это изменение фиксируется и передается в блок управления ВОЛС.

При использовании анализатора коэффициента ошибок на приемном модуле ВОЛС СДС реализуется при минимальных изменениях аппаратуры ВОЛС, так как практически все необходимые модули имеются в составе аппаратуры ВОЛС. Недостатком является относительно низкая чувствительность к изменениям сигнала.

Основным недостатком СДС с анализом прошедшего сигнала является отсутствие информации о координате появившейся неоднородности, что не позволяет проводить более тонкий анализ изменений режимов работы ВОЛС (для снятия ложных срабатываний системы фиксации НСИ).

СДС с анализом отраженного сигнала(рефлектометрические СДС) позволяют в наибольшей степени повысить надежность ВОЛС.

Для контроля величины мощности сигнала обратного рассеяния в ОВ в настоящее время используется метод импульсного зондирования, применяемый во всех образцах отечественных и зарубежных рефлектометров.

Суть его заключается в том, что на рассматриваемом ОВ вводится мощный короткий импульс, а затем на том же конце регистрируемого излучения, рассеянного в обратном направлении на различных неоднородностях, интенсивность которую можно увидеть на потерях в ОВ, распределяемую по его длине до 100 - 120 км. Первоначальные рефлектограммы контролируемой линии отображаются на различных динамических параметрах зондирующего сигнала в памяти компьютера и приводится сравнение с соответствующими рефлектограммами. Если при сравнении возникает отклонение рефлектограмм больше чем 0,1 дБ, тогда можно сделать заключение что возникают попытки несанкционированного доступа к данной волоконно – оптической точке тракта.

Основными недостатками СДС с анализом отраженного сигнала на основе метода импульсной рефлектометрии являются следующие:

– при высоком разрешении по длине оптического тракта (что имеет важное значение для обнаружения локальных неоднородностей при фиксации НД) значительно снижается динамический диапазон рефлектометров и уменьшается контролируемый участок ВОЛТ ;

– мощные зондирующие импульсы затрудняют проведение контроля оптического тракта во время передачи информации, что снижает возможности СДС, либо усложняет и удорожает систему диагностики;

– источники мощных зондирующих импульсов имеют ресурс, недостаточный для длительного непрерывного контроля ВОЛС;

источники специализированные зондирующего оптического излучения, широкополосная и быстродействующая аппаратура приемного блока рефлектометров значительно удорожает СДС.

#### 2.3 Криптографические методы защиты

Не стоит забывать, что злоумышленники пытаясь изъять информацию, подключаясь к кабелям физически, через коммутатор, но и перехватывать сигналы с помощью программного обеспечения. Для защиты от таких актов является шифрование. В области волоконно-оптических линий связи широкое применение нашли квантовой криптографии. Это связано с тем, что с их помощью можно передавать фотоны света на большие расстояния и с мизерными искажениями. Источник фотонов лазерные диоды встроенные в коробку передач модулей волоконно-оптических кабелей.

При отправке световой сигнал затухает до такого уровня, что среднее число фотонов в импульсе, входящего в коммутатор через оптический порт, он гораздо меньше единицы. Таким образом перехват сигнала не может быть возможен и не может быть использован для личной необходимости. Используя эти меры защиты скорость передачи данных падает, поэтому они, используются для распределения ключей. Необходимо как правило. использовать маркировки оптических кабелей СВЯЗИ ДЛЯ передачи зашифрованных ключей для того чтобы не запутаться при организации сети.

Криптографические методы защиты информации - это специальные методы шифрования, кодирования или иного преобразования информации, в которой его содержание больше не доступно без криптограммы и ключа обратного преобразования. Криптографический метод защиты, конечно же, самый надежный метод защиты, так как информация сама по себе непосредственно защищена, а не сам доступа к немй (например, зашифрованный файл не может быть прочитан даже в случае кражи средства, который носит информацию), этот метод защиты реализуется в виде программ или пакетов программ.

Современная криптография состоит из четырех основных разделов:

- симметричные криптосистемы. В симметричных криптосистем и шифрования и дешифрования, используя тот же ключ. (Шифрование преобразовательный процесс: исходный код, который также название открытого текста заменяется зашифрованный текст, дешифрование обратный процесс шифрования шифрованный текст преобразуется в качестве источника на основе ключа.);

- асимметричные алгоритмы шифрования. В системах с двумя ключам, которые используются с открытым ключом - государственные и частные, которые математически связаны друг с другом. Информация шифруется с

28

ключа, который доступен помощью открытого **BCCM** желающим, И расшифровываются с помошью закрытого ключа. ИЗВЕСТНОГО ТОЛЬКО сообщения получателю  $(Key)$  $\mathbb{L}$ . Информацию, необходимую ДЛЯ беспрепятственного шифрования и дешифрования текста);

- электронная подпись. Система электронной подписи. Регистрация текста называется его криптографическое преобразование, которое позволяет получать текст другого пользователя, чтобы проверить авторство и подлинность сообщения;

- управление ключами. Этот процесс систем обработки информации, содержание которых является составление и распределение ключей между пользователями.

Основные направления использования криптографических методов передача конфиденциальной информации по каналам связи (например, электронная почта). проверка подлинности передаваемых сообщений. хранение информации (документов, баз данных) на средства массовой информации в зашифрованном виде [17].

#### 2.3.1 Требования к криптосистемам

Процесс криптографического закрытия данных может осуществляться как программно, так и аппаратно. Аппаратная реализация отличается существенно большей стоимостью, однако ей присущи и преимущества: высокая производительность, простота, защищенность и т.д. Программная реализация более практична, допускает известную гибкость в использовании. Лля современных криптографических систем зашиты информации сформулированы следующие общепринятые требования:

- зашифрованное сообщение должно поддаваться чтению только при наличии ключа:

- число операций, необходимых для определения использованного **фрагменту** шифрованного шифрования  $\overline{10}$ сообшения ключа  $\overline{M}$ соответствующего ему открытого текста, должно быть не меньше общего числа возможных ключей:

- число операций, необходимых для расшифровывания информации путем перебора всевозможных ключей должно иметь строгую нижнюю оценку и выходить за пределы возможностей современных компьютеров (с учетом возможности использования сетевых вычислений);

- знание алгоритма шифрования не должно влиять на надежность защиты;

- незначительное изменение ключа должно приводить к существенному изменению вида зашифрованного сообщения даже при использовании одного и того же ключа;

- структурные элементы алгоритма шифрования ДОЛЖНЫ быть неизменными;

29

биты, вводимые сообщение - дополнительные  $\mathbf{B}$ процессе  $\, {\bf B}$ шифрования, должен быть полностью и надежно скрыты в шифрованном тексте [17];

- длина шифрованного текста должна быть равной длине исходного текста:

- не должно быть простых и легко устанавливаемых зависимостью между ключами, последовательно используемыми в процессе шифрования;

- любой ключ из множества возможных должен обеспечивать надежную защиту информации;

- алгоритм должен допускать как программную, так и аппаратную реализацию, при этом изменение длины ключа не должно вести к качественному ухудшению алгоритма шифрования [17].

#### 2.3.2 Симметричные криптосистемы

**Bce** многообразие существующих криптографических методов  $\overline{B}$ симметричных криптосистемах можно свести к следующим 4 классам преобразований:

- подстановка - символы шифруемого текста заменяются символами того же или другого алфавита в соответствии с заранее определенным правилом;

- перестановка - символы шифруемого текста переставляются по некоторому правилу в пределах заданного блока передаваемого текста;

- аналитическое преобразование - шифруемый текст преобразуется по некоторому аналитическому правилу, например гаммирование - заключается в наложении на исходный текст некоторой псевдослучайной последовательности, генерируемой на основе ключа;

- комбинированное преобразование  $\omega$ представляют собой последовательность (с возможным повторением и чередованием) основных методов преобразования, применяемую к блоку (части) шифруемого текста. Блочные шифры на практике встречаются чаще, чем "чистые" преобразования того или иного класса в силу их более высокой криптостойкости [17].

#### 2.3.3 Системы с открытым ключом

Как бы ни были сложны и надежны криптографические системы - их слабое мест при практической реализации - проблема распределения ключей. Для того, чтобы был возможен обмен конфиденциальной информацией между двумя субъектами ИС, ключ должен быть сгенерирован одним из них, а затем каким-то образом опять же в конфиденциальном порядке передан другому. Т.е. в общем случае для передачи ключа опять же требуется использование какой-то криптосистемы. Для решения этой проблемы на основе результатов, полученных классической и современной алгеброй, были предложены системы с открытым ключом. Суть их состоит в том, что каждым адресатом ИС генерируются два ключа, связанные между собой по определенному правилу. Один ключ объявляется открытым, а другой закрытым. Открытый

ключ публикуется и доступен любому, кто желает послать сообщение адресату. Секретный ключ сохраняется в тайне. Исходный текст шифруется открытым ключом адресата и передается ему. Зашифрованный текст в принципе не может быть расшифрован тем же открытым ключом. Дешифрование сообщения возможно только с использованием закрытого ключа, который известен только самому адресату. Криптографические системы с открытым ключом используют так называемые необратимые или односторонние функции, которые обладают следующим свойством: при заданном значении x относительно просто вычислить значение f(x), однако если y=f(x), то нет простого пути для вычисления значения x. Множество классов необратимых функций и порождает все разнообразие систем с открытым ключом. Однако не всякая необратимая функция годится для использования в реальных ИС. В самом определении необратимости присутствует неопределенность. Под необратимостью понимается не теоретическая необратимость, а практическая невозможность вычислить обратное значение используя современные вычислительные средства за обозримый интервал времени. Поэтому чтобы гарантировать надежную защиту информации, к системам с открытым ключом (СОК) предъявляются два важных и очевидных требования:

– преобразование исходного текста должно быть необратимым и исключать его восстановление на основе открытого ключа.

– определение закрытого ключа на основе открытого также должно быть невозможным на современном технологическом уровне. При этом желательна точная нижняя оценка сложности (количества операций) раскрытия шифра.

Алгоритмы шифрования с открытым ключом получили широкое распространение в современных информационных системах. Так, алгоритм RSA стал мировым стандартом де-факто для открытых систем. Вообще же все предлагаемые сегодня криптосистемы с открытым ключом опираются на один из следующих типов необратимых преобразований:

– разложение больших чисел на простые множители;

– вычисление логарифма в конечном поле;

– вычисление корней алгебраических уравнений.

Здесь же следует отметить, что алгоритмы криптосистемы с открытым ключом (СОК) можно использовать в следующих назначениях:

– как самостоятельные средства защиты передаваемых и хранимых данных;

– как средства для распределения ключей.

Алгоритмы СОК более трудоемки, чем традиционные криптосистемы. Поэтому часто на практике рационально с помощью СОК распределять ключи, объем которых как информации незначителен. А потом с помощью обычных алгоритмов осуществлять обмен большими информационными потоками. Один из наиболее распространенных - система с открытым ключом - RSA. Криптосистема RSA, разработанная в 1977 году и получила название в

честь ее создателей: Рона Ривеста, Ади Шамира и Леонарда Эйдельмана. Они воспользовались тем фактом, что нахождение больших простых чисел в вычислительном отношении осуществляется легко, но разложение на множители произведения двух таких чисел практически невыполнимо. Доказано (теорема Рабина), что раскрытие шифра RSA эквивалентно такому разложению. Поэтому для любой длины ключа можно дать нижнюю оценку числа операций для раскрытия шифра, а с учетом производительности оценить и необходимое современных компьютеров на ЭТО время. Возможность гарантированно оценить защищенность алгоритма RSA стала одной из причин популярности этой СОК на фоне десятков других схем. Поэтому алгоритм RSA используется в банковских компьютерных сетях. особенно для работы с удаленными клиентами (обслуживание кредитных карточек) [17].

#### 2.3.4 Электронная подпись

В чем проблема аутентификации данных? В конце обычного письма или документа исполнитель или лицо, как правило, ставит свою подпись. Такое действие, как правило выполняет две цели. Во-первых, получатель может проверить оригинальность письма, сравнив подпись с его существующей видом. Во-вторых, личная подпись является юридической гарантией авторства документа. Последний аспект особенно важен при заключении разного рода коммерческих сделок, составление доверенности, обязательства и т.д. На бумаге подпись человека подделать очень трудно, и установление авторства подписи современных судебно-медицинских методов - техническая деталь, в этом и состоит различие с электронной подписью. Подделать цепочку битов, просто скопировать его, или незаметно внести нелегальные исправления в документе, любой пользователь сможет. С широким распространением в современном мире электронных форм документов (в том числе конфиденциальной), а также средств их анализа особую актуальность получила проблема установления подлинности и авторства безбумажной документации. Обеспечения аутентификации данных при всех современных систем шифрования данных не возможно. Таким образом, средство аутентификации данных используется целый комплекс вместе с алгоритмами криптографии.

#### 2.3.5 Управление ключами

Кроме выбора подходящей для конкретной ИС криптографической системы, важная проблема - управление ключами. Как бы ни была сложна и надежна сама криптосистема, она основана на использовании ключей. Если для обеспечения конфиденциального обмена информацией между двумя пользователями процесс обмена ключами тривиален, то в ИС, где количество пользователей составляет десятки и сотни управление ключами - серьезная проблема. Под ключевой информацией понимается совокупность всех действующих в ИС ключей. Если не обеспечено достаточно надежное

управление ключевой информацией, то завладев ею, злоумышленник получает неограниченный доступ ко всей информации. Управление ключами информационный процесс, включающий в себя три элемента:

- генерацию ключей;
- накопление ключей;
- распределение ключей.

Рассмотрим, как они должны быть реализованы для того, чтобы обеспечить безопасность ключевой информации в ИС [17].

#### **2.3.6 Криптография с симметричными ключами**

В криптографии с симметричными ключами (классическая криптография) абоненты используют один и тот же (общий) ключ (секретный элемент) как для шифрования, так и для расшифрования данных.

Следует выделить следующие преимущества криптографии с симметричными ключами:

– относительно высокая производительность алгоритмов;

– высокая криптографическая стойкость алгоритмов на единицу длины ключа.

К недостаткам криптографии с симметричными ключами следует отнести:

– необходимость использования сложного механизма распределения ключей;

– технологические трудности обеспечения неотказуемости [17].

#### **2.3.6 Криптография с открытыми ключами**

Для решения задач распределения ключей и ЭЦП были использованы идеи асимметричности преобразований и открытого распределения ключей Диффи и Хеллмана. В результате была создана криптография с открытыми ключами, в которой используется не один секретный, а пара ключей: открытый (публичный) ключ и секретный (личный, индивидуальный) ключ, известный только одной взаимодействующей стороне. В отличие от секретного ключа, который должен сохраняться в тайне, открытый ключ может распространяться публично. На Рисунке 1 представлены два свойства систем с открытыми ключами, позволяющие формировать зашифрованные и аутентифицированные сообщения [17].

#### **2.3.7 - Два важных свойства криптографии с открытыми ключами**

Схема шифрования данных с использованием открытого ключа состоит из двух этапов. На первом из них производится обмен по несекретному каналу открытыми ключами. При этом необходимо обеспечить подлинность передачи ключевой информации. На втором этапе, собственно, реализуется шифрование сообщений, при котором отправитель зашифровывает сообщение открытым ключом получателя.

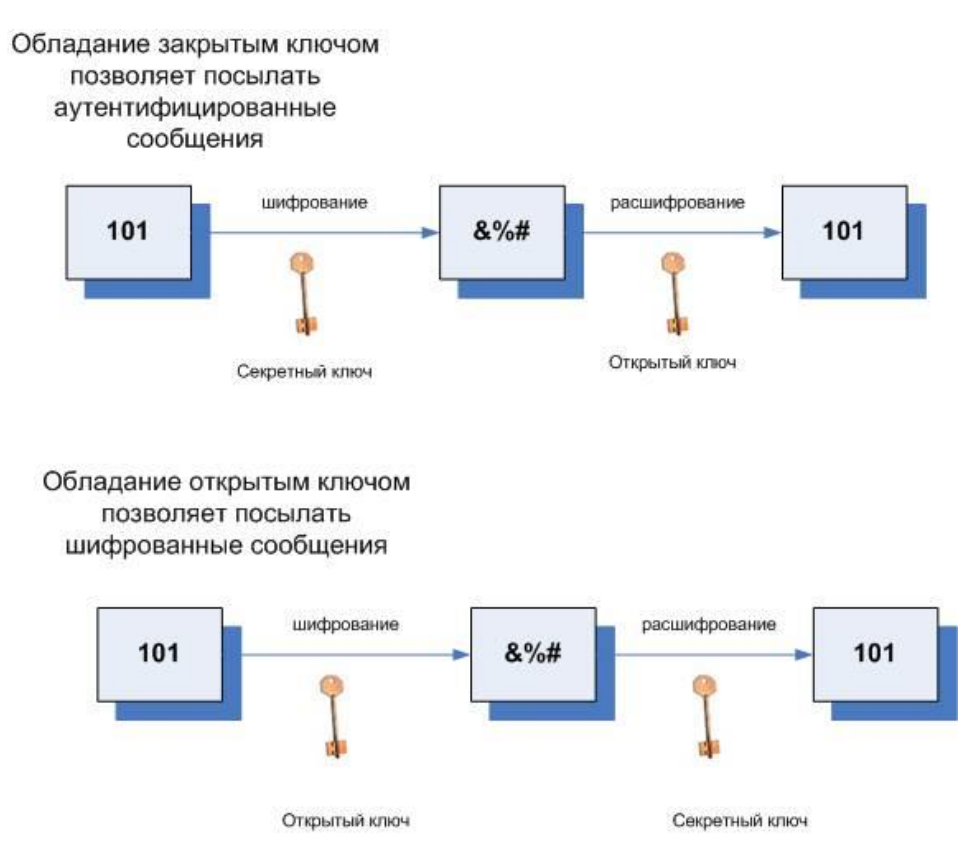

Рисунок 2.3 - Два свойства криптографии с открытыми ключами

Зашифрованный файл может быть прочитан только владельцем секретного ключа, т.е. получателем. Схема расшифрования, реализуемая получателем сообщения, использует для этого секретный ключ получателя.

#### **2.3.8 Шифрование**

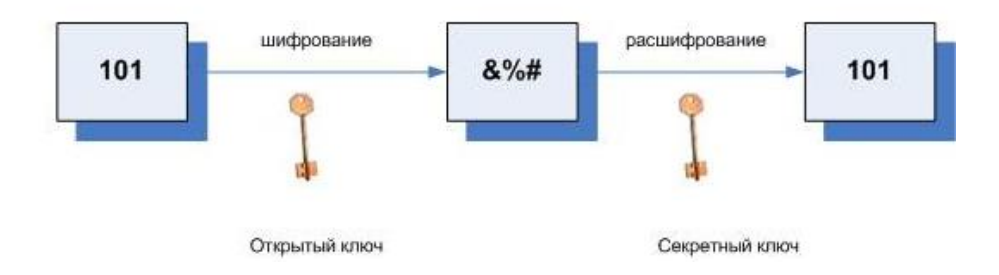

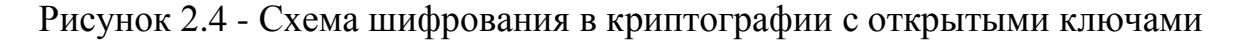

Реализация схемы ЭЦП связанна с вычислением хэш-функции (дайджеста) данных, которая представляет собой уникальное число, полученное из исходных данных путем его сжатия (свертки) с помощью сложного, но известного алгоритма. Хэш-функция является однонаправленной функцией, т.е. по хэш-значению невозможно восстановить исходные данные. Хэш-функция чувствительна к всевозможным искажениям данных. Кроме того, очень трудно отыскать два набора данных, обладающих одним и тем же значением хэш-функции.

### 2.3.9 Формирование ЭЦП с хэшированием

формирования подписи ЭД его отправителем Схема включает вычисление хэш-функции ЭД и шифрование этого значения посредством секретного ключа отправителя. Результатом шифрования является значение ЭЦП ЭД (реквизит ЭД), которое пересылается вместе с самим ЭД получателю. При этом получателю сообщения должен быть предварительно передан открытый ключ отправителя сообщения.

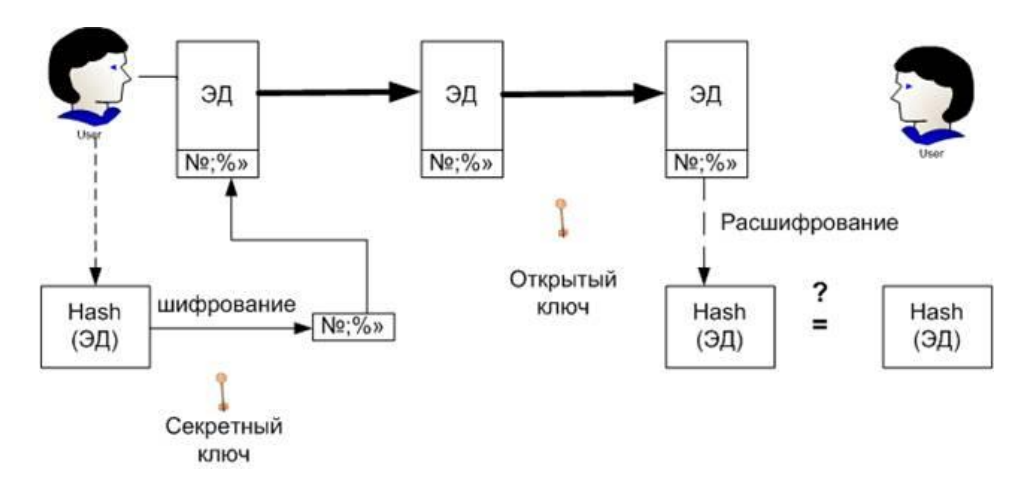

Рисунок 2.5 - Схема ЭШП в криптографии с открытыми ключами

Схема проверки (верификации) ЭЦП, осуществляемая получателем сообщения, состоит из следующих этапов. На первом из них производится расшифрование блока ЭЦП посредством открытого ключа отправителя. Затем вычисляется хэш-функция ЭД. Результат вычисления сравнивается с результатом расшифрования блока ЭЦП. В случае совпадения, принимается решение о соответствии ЭЦП ЭД. Несовпадение результата расшифрования с результатом вычисления хеш-функции ЭД может объясняться следующими причинами:

- в процессе передачи по каналу связи была потеряна целостность ЭД;

- при формировании ЭЦП был использован не тот (поддельный) секретный ключ;

- при проверке ЭЦП был использован не тот открытый ключ (в процессе передачи по каналу связи или при дальнейшем его хранении открытый ключ был модифицирован или подменен).

Реализация криптографических алгоритмов с открытыми ключами (по сравнению с симметричными алгоритмами) требует больших затрат процессорного времени. Поэтому криптография с открытыми ключами обычно используется для решения задач распределения ключей и ЭЦП, а симметричная криптография для шифрования. Широко известна схема

комбинированного шифрования, сочетающая высокую безопасность криптосистем с открытым ключом с преимуществами высокой скорости работы симметричных криптосистем. В этой схеме для шифрования используется случайно вырабатываемый симметричный (сеансовый) ключ, который, в свою очередь, зашифровывается посредством открытой криптосистемы для его секретной передачи по каналу в начале сеанса связи [17].

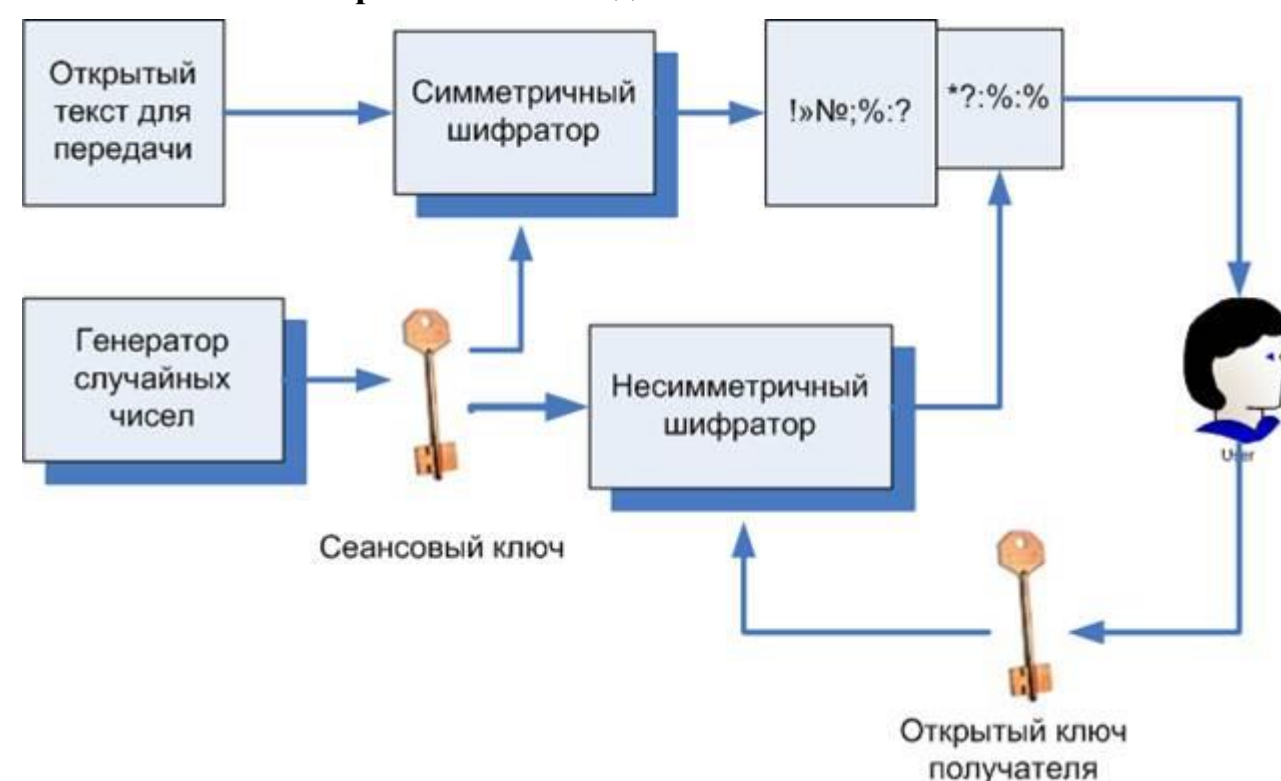

#### **2.3.9 Комбинированный метод**

Рисунок 2.6 - Шифрование комбинированное

#### **2.3.10 Доверие к открытому ключу и цифровые сертификаты**

Главным вопросом схемы открытого распределения ключей - вопрос доверия для получения публичного ключа партнера, при передачи или хранения могут быть изменены или подделаны.

Для широкого класса практических систем (систем электронного документооборота, клиент-банк, межбанковская электронная платежная система), в которой возможность личной встречи партнеров до начала обмена ЭД, решение достаточно простое – открытых ключей взаимная сертификация.

Эта процедура означает то, что каждая из сторон предоставляет при встречи подпись уполномоченного лица и распечатанный документ, который содержит подпись открытого ключа противоположной стороны. Этот документ, обязывает стороны использовать данный ключ для установления подлинности подписи при доставленных сообщениях, и, во-вторых, обеспечить юридическую законность действий. При рассмотрении бумажных

сертификатов возникает возможность выявления среди двух сторон мошенника, при подмени ключа одним из них .

Таким образом, для реализации юридически значимого электронного взаимодействия между двумя партнерами, необходимо подписать соглашение, предусматривающее обмен сертификатов. Сертификат является документом, который прикрепляет открытый ключ к его владельцу. В бумажном виде, он должен содержать рукописные подписи уполномоченных лиц и печати.

В системах, где нет никакой возможности предыдущих личных контактов партнеров, необходимо использовать цифровые сертификаты, выданные и заверенные ЭЦП доверенным посредником - идентификация или центр сертификации.

#### **2.3.11 Взаимодействие клиентов с Центром Сертификации**

На предварительном этапе каждый из партнеров лично посещает Центр Сертификации (ЦС) и получает личный сертификат - своеобразный электронный аналог гражданского паспорта.

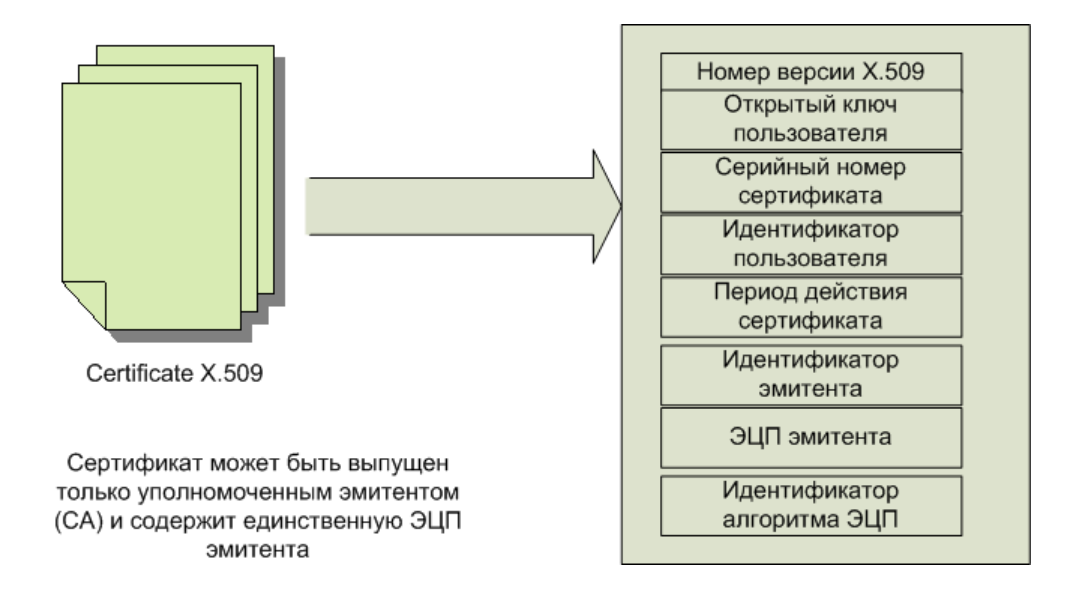

Рисунок 2.7 - Сертификат х.509

После посещения ЦС каждый из партнеров становится обладателем открытого ключа ЦС. Открытый ключ ЦС позволяет его обладателю проверить подлинность открытого ключа партнера путем проверки подлинности ЭЦП удостоверяющего центра под сертификатом открытого ключа партнера.

В соответствии с законом "Об ЭЦП" цифровой сертификат содержит следующие сведения:

– наименование и реквизиты центра сертификации ключей (центрального удостоверяющего органа, удостоверяющего центра);

– уникальный регистрационный номер сертификата ключа;

– основные данные (реквизиты) подписчика – собственника приватного (открытого) ключа;

– дата и время начала и окончания срока действия сертификата;

– открытый ключ;

– наименование криптографического алгоритма, используемого владельцем открытого ключа;

– информацию об ограничении использования подписи;

– усиленный сертификат ключа, кроме обязательных данных, которые содержатся в сертификате ключа, должен иметь признак усиленного сертификата;

– другие данные могут вноситься в усиленный сертификат ключа по требованию его владельца.

Этот цифровой сертификат подписан на секретном ключе ЦС, поэтому любой обладатель открытого ключа ЦС может проверить его подлинность. Таким образом, использование цифрового сертификата предполагает следующую схему электронного взаимодействия партнеров. Один из партнеров посылает другому собственный сертификат, полученный из ЦС, и сообщение, подписанное ЭЦП. Получатель сообщения осуществляет проверку подлинности сертификата партнера, которая включает:

– проверку доверия эмитенту сертификата и срока его действия;

– проверку ЭЦП эмитента под сертификатом;

– проверку аннулирования сертификата.

В случае если сертификат партнера не утратил свою силу, а ЭЦП используется в отношениях, в которых она имеет юридическое значение, открытый ключ партнера извлекается из сертификата. На основании этого открытого ключа может быть проверена ЭЦП партнера под электронным документом  $(\exists \Pi)$ .

Важно отметить, что в соответствии с законом "Об ЭЦП" подтверждением подлинности ЭЦП в ЭД является положительный результат проверки соответствующим сертифицированным средством ЭЦП с использованием сертификата ключа подписи.

ЦС, обеспечивая безопасность взаимодействия партнеров, выполняет следующие функции:

– регистрирует ключи ЭЦП;

– создает, по обращению пользователей, закрытые и открытые ключи ЭЦП;

– приостанавливает и возобновляет действие сертификатов ключей подписей, а также аннулирует их;

– ведет реестр сертификатов ключей подписей, обеспечивает актуальность реестра и возможность свободного доступа пользователей к реестру;  $[17]$ 

– выдает сертификаты ключей подписей на бумажных носителях и в виде электронных документов с информацией об их действительности;

обращениям пользователей, - проводит.  $\Pi$ O подтверждение подлинности (действительности) подписи  $\bf{B}$ ЭД отношении  $\bf{B}$ зарегистрированных им ЭЦП.

В ЦС создаются условия безопасного хранения секретных ключей на оборудовании, хорошо зашишенном  $\mathbf{a}$ также условия лорогом  $\overline{M}$ администрирования доступа к секретным ключам.

Регистрация каждой ЭШП осуществляется на основе заявления. содержащего сведения, необходимые для выдачи сертификата, а также сведения, необходимые для идентификации ЭЦП обладателя и передачи ему собственноручной сообщений. Заявление подписывается подписью обладателя ЭЦП. содержашиеся  $\overline{B}$ Hem сведения подтверждаются предъявлением соответствующих документов. При регистрации проверяется уникальность открытых ключей ЭЦП в реестре и архиве ЦС.

При регистрации в ЦС на бумажных носителях оформляются два экземпляра сертификата ключа подписи, которые заверяются собственноручными подписями обладателя ЭЦП и уполномоченного лица удостоверяющего центра (УЦ) и печатью удостоверяющего центра. Один экземпляр выдается обладателю ЭЦП, второй остается в УЦ.

В реальных системах каждым партнером может использоваться несколько сертификатов, выданных различными ЦС. Различные ЦС могут быть объединены инфраструктурой открытых ключей или РКІ (РКІ – Public Key Infrastructure). ЦС в рамках PKI обеспечивает не только хранение сертификатов, но и управление ими (выпуск, отзыв, проверку доверия). Наиболее распространенная модель PKI - иерархическая. Фундаментальное преимущество этой модели состоит в том, что проверка сертификатов требует доверия только относительно малому числу корневых ЦС. В то же время эта модель позволяет иметь различное число ЦС, выдающих сертификаты.

### 2.4 Протокол L2TP

Протокол L2TP появился в результате объединения протоколов РРТР и L2F. Главное достоинство протокола L2TP в том, что он позволяет создавать туннель не только в сетях IP, но и в сетях АТМ, X.25 и Frame relay. L2TP применяет в качестве транспорта протокол UDP и использует одинаковый формат сообщений как для управления туннелем, так и для пересылки данных.

Как и в случае с РРТР, L2TP начинает сборку пакета для передачи в туннель с того, что к полю информационных данных PPP добавляется сначала заголовок PPP, затем заголовок L2TP. Полученный таким образом пакет инкапсулируется UDP. В зависимости от выбранного типа политики безопасности IPSec, L2TP может шифровать UDP-сообщения и добавлять к ним заголовок и окончание Encapsulating Security Payload (ESP), а также окончание IPSec Authentication (см. в разделе «L2TP over IPSec»). Затем производится инкапсуляция в IP. Добавляется IP-заголовок, содержащий адреса отправителя и получателя. В завершение L2TP выполняет вторую PPPинкапсуляцию для подготовки данных к передаче [19].

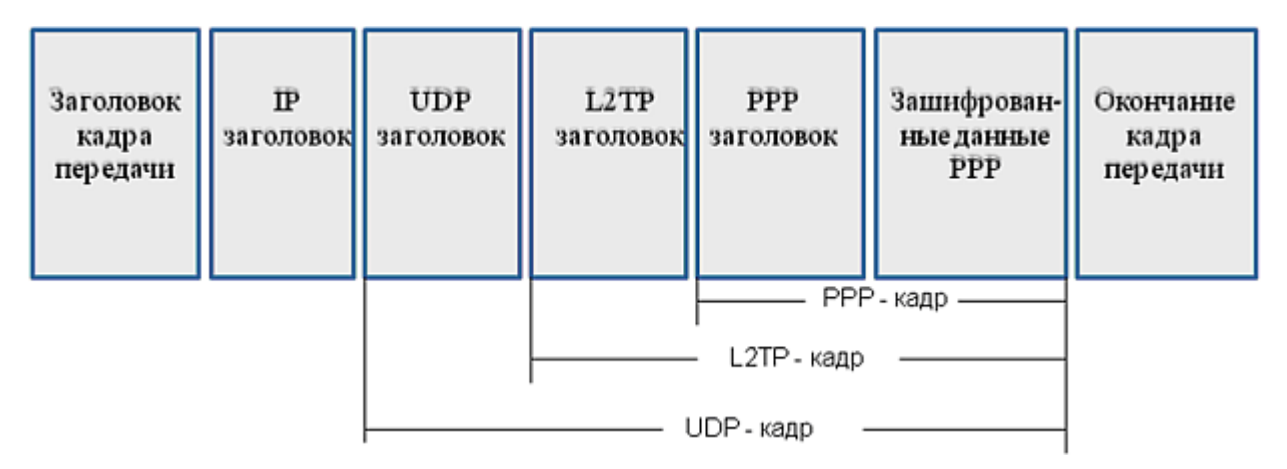

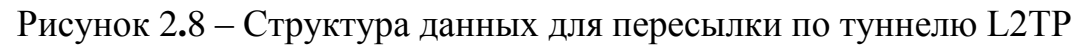

**UDP** PPP Заголовок  $\overline{IP}$ L<sub>2</sub>TP Зашифрован-Окончание кадра заголовок заголовок заголовок заголовок ные данные кадра передачи PPP передачи

L2TP пакет

### Шифрование L2TP-трафика с помощью протокола ESP IPsec

| Заголовок<br>кадра<br>передачи | $\mathbb{P}$<br>заголовок | ESP-<br>$_{\rm IPSec}$ | <b>UDP</b>         | L2TP | <b>PPP</b> | Зашифрован-<br>заголовок заголовок заголовокізаголовокі ные данные і<br>PPP | ESP-<br>окончание<br><b>IPSec</b> | Окончание<br>проверки<br>подлинности<br><b>IPSec</b> | Окончание<br>кадра<br>передачи |
|--------------------------------|---------------------------|------------------------|--------------------|------|------------|-----------------------------------------------------------------------------|-----------------------------------|------------------------------------------------------|--------------------------------|
|                                |                           |                        | -Зашифровано IPSec |      |            |                                                                             |                                   |                                                      |                                |

Рисунок 2.9 – Шифрование L2TP – трафика с помощью Ipsec

Компьютер-получатель принимает данные, обрабатывает заголовок и окончание PPP, убирает заголовок IP. При помощи IPSec Authentication проводится аутентификация информационного поля IP, а ESP-заголовок IPSec помогает расшифровать пакет.

Далее компьютер обрабатывает заголовок UDP и использует заголовок L2TP для идентификации туннеля. Пакет PPP теперь содержит только полезные данные, которые обрабатываются или пересылаются указанному получателю [19].

#### 2.5 Соображения безопасности

Протокол L2TP сталкивается при своей работе с несколькими проблемами безопасности. Ниже рассмотрены некоторые подходы для решения этих проблем.

#### 2.5.1 Безопасность на конце туннеля

Концы туннеля могут опционно выполнять процедуру аутентификации друг друга при установлении туннеля. Эта аутентификация имеет те же атрибуты безопасности, что и СНАР, и обладает разумной защитой против атак воспроизведения и искажения в процессе установления туннеля. Этот механизм не реализует аутентификации при формировании туннеля; так как достаточно просто для злонамеренного пользователя, который наблюдает обмен в туннеле, ввести свои пакеты, когда аутентификация полностью завершена.

Для реализации аутентификации LAC и LNS должны использовать общий секретный ключ. Каждая из сторон использует один и тот же ключ. когда выполняет роль аутентификатора и аутентифицируемого. Так как используется только один ключ, AVP аутентификации туннеля несут в себе разные значения полей в CHAP ID для вычисления дайджеста каждого сообщения, чтобы противостоять атакам воспроизведения.

Assigned Tunnel ID и Assigned Session ID (смотри раздел 4.4.3) должны быть выбраны непредсказуемым образом. Такая методика препятствует деятельности хакеров, которые не имеют доступа к пакетам, которыми обмениваются LAC и LNS [19].

### 2.5.2 Безопасность пакетного уровня

Обеспечение безопасности L2TP требует, чтобы транспортная среда могла обеспечить шифрование передаваемых данных, целостность сообщений и аутентификацию услуг для всего L2TP-трафика. Этот безопасный транспорт работает с пакетом L2TP в целом и функционально независим от РРР и протокола, вложенного в РРР. Как таковой, L2TP ответственен за конфиденциальность, целостность и аутентифицированность L2TP-пакетов внутри туннеля (LAC и LNS) [19].

#### 2.5.3 Безопасность от начала до конца

Защищая поток L2TP-пакетов, так как это делает безопасный транспорт, мы защищаем данные, передаваемые по PPP-туннелю от LAC к LNS. Такая защита не должна рассматриваться как замена для безопасности точка-точка при передаче данных между ЭВМ или приложениями.

### 2.5.4 L2TP и Ipsec

При работе над IP, IPSEC (Secure IP) обеспечивает безопасность на уровне пакетов с помощью ESP и / или АН. Все управления и информационных пакетов в частности L2TP туннеля IPSEC искать информацию системы как обычные UDP / IP-пакетов.

В дополнение к IP-безопасности транспорта, IPsec определяет режим работы, который позволяет туннелирование IP-пакетов. Шифрование и аутентификация на пакетном уровне, осуществляется IPSEC туннельном режиме L2TP или ресурсы, поддерживаемые Ipsec обеспечивают эквивалентные уровни безопасности.

Ipsec также определяет средства управления доступом, которые необходимы для приложений, поддерживающих IPSec. Эти инструменты позволяют фильтровать пакеты на основе характеристик сетевого и транспортного уровня, таких как IP-адрес, порт, и т.д .. В модели L2TPтуннеля, подобная фильтрация выполняется на PPP-уровне или сетевом уровне на вершине с L2TP. Эти системы контроля доступа на сетевом уровне может быть реализован с помощью механизма аутентификации LNS, указанного производителем, или на сетевом уровне, с использованием транспортного режима IPSEC точки к точке между взаимодействующими компьютерами.

## **2.5.5 Аутентификация прокси PPP [19]**

L2TP определяет AVP, которые могут пересылаться в процессе установления сессии с целью передачи PPP аутентификационной информации, полученной в LAC, для перепроверки в LNS**.** Это предполагает полное доверие между LAC и LNS. Если LNS решит использовать прокси аутентификацию, она должна быть конфигурируема, требуя нового цикла PPP-аутентификации по инициативе LNS (который может включать или нет новый раунд согласования параметров с LCP).

2.5.6 IPSec [19]

Ipsec (сокращение от IP Security) – набор протоколов для обеспечения защиты данных, передаваемых по межсетевому протоколу IP, позволяет осуществлять подтверждение подлинности и/или шифрование IP-пакетов. Ipsec также включает в себя протоколы для защищённого обмена ключами в сети Интернет.

Безопасность IPSec достигается за счёт дополнительных протоколов, добавляющих к IP-пакету собственные заголовки – инкапсуляции. Т.к. IPSec – стандарт Интернет, то для него существуют документы RFC:

RFC 2401 (Security Architecture for the Internet Protocol) – архитектура защиты для протокола IP.

RFC 2402 (IP Authentication header) – аутентификационный заголовок IP.

RFC 2402 (IP Authentication header) – аутентификационный заголовок IP.

RFC 2404 (The Use of HMAC-SHA-1-96 within ESP and AH) – использование алгоритма хэширования SHA-1 для создания аутентификационного заголовка.

RFC 2405 (The ESP DES-CBC Cipher Algorithm With Explicit IV) – использование алгоритма шифрования DES.
RFC 2406 (IP Encapsulating Security Payload (ESP)) – шифрование данных.

RFC 2407 (The Internet IP Security Domain of Interpretation for ISAKMP) – область применения протокола управления ключами.

RFC 2408 (Internet Security Association and Key Management Protocol (ISAKMP)) - управление ключами и аутентификаторами защищенных соединений.

RFC 2409 (The Internet Key Exchange (IKE)) – обмен ключами.

RFC 2410 (The NULL Encryption Algorithm and Its Use With Ipsec) –  $HVJREBOW$ алгоритм шифрования и его использование.

RFC 2411 (IP Security Document Roadmap) – дальнейшее развитие стандарта.

RFC 2412 (The OAKLEY Key Determination Protocol) – проверка аутентичности ключа.

Ірѕес является неотъемлемой частью Интернет-протокола Іруб и необязательным расширением версии Интернет-протокола Ipv4. Механизм IPSec решает следующие задачи:

- аутентификацию пользователей или компьютеров при инициализации защищенного канала:

– шифрование и аутентификацию данных, передаваемых между конечными точками зашишенного канала:

- автоматическое снабжение конечных точек канала секретными ключами. необходимыми для работы протоколов аутентификации и шифрования данных [19].

# 2.6 Компоненты IPSec

Протокол АН (заголовок аутентификации) - протокол аутентификации заголовка. Она обеспечивает целостность, проверяя, что ни один бит в защищенной части пакета не было изменено в процессе передачи. Но использование АН может вызвать проблемы, например, когда пакет проходит через NAT устройство. NAT изменяет IP-адрес пакета, чтобы разрешить доступ через Интернет к частному локальному. Поскольку пакет в этом случае изменение, контрольная сумма будет неправильно АН (для этого выпуска разработанного протокола NAT-Traversal (NAT-T), которая обеспечивает передачу ESP через UDP и использует в своей работе UDP порт 4500). Стоит также отметить, что АН был разработан только для обеспечения целостности. Это не гарантирует конфиденциальность путем шифрования содержимого пакета.

Протокол ESP (Encapsulation Security Payload) обеспечивает не только целостность и аутентификацию данных, передаваемых, но и шифрования данных и защиту от ложных пакетов воспроизведения.

Протокол ESP - инкапсуляции протокол безопасности, который обеспечивает как целостность и конфиденциальность. В транспортном режиме ESP-заголовка, расположенным между исходным IP-заголовком и ТСР или UDP заголовке. ESP-заголовок расположен между новым IP- заголовком и полностью зашифрованным выходных IP-пакетов в туннельном режиме.

Поскольку оба протокола - АН и ESP - добавляют свои собственные заголовки IP, каждый из них имеет свой собственный номер (ID) протокола, по которому определить, какие дальнейшие IP-заголовок. Каждый протокол, в соответствии с IANA (Internet Assigned Numbers Authority - организация, отвечающая за алресное пространство Интернета), имеет свой собственный номер (ID). Например, для числа TCP равен 6, а UDP - 17. Таким образом, очень важно при работе через фильтры брандмауэра, таким образом, выполнен с возможностью передавать пакеты ID АН и / или протокол ESP.

## 3 Расчетная часть

## 3. 1 Расчет регенерационного участка системы

В данном дипломном проекте произведен расчет регенерационного участка Алматы-Кызылорда с применением систем DWDM, SDH и солитонновой системы

Расчеты произведены в Mathcad 14 (приложение A). Обший план расположения трассы линии связи

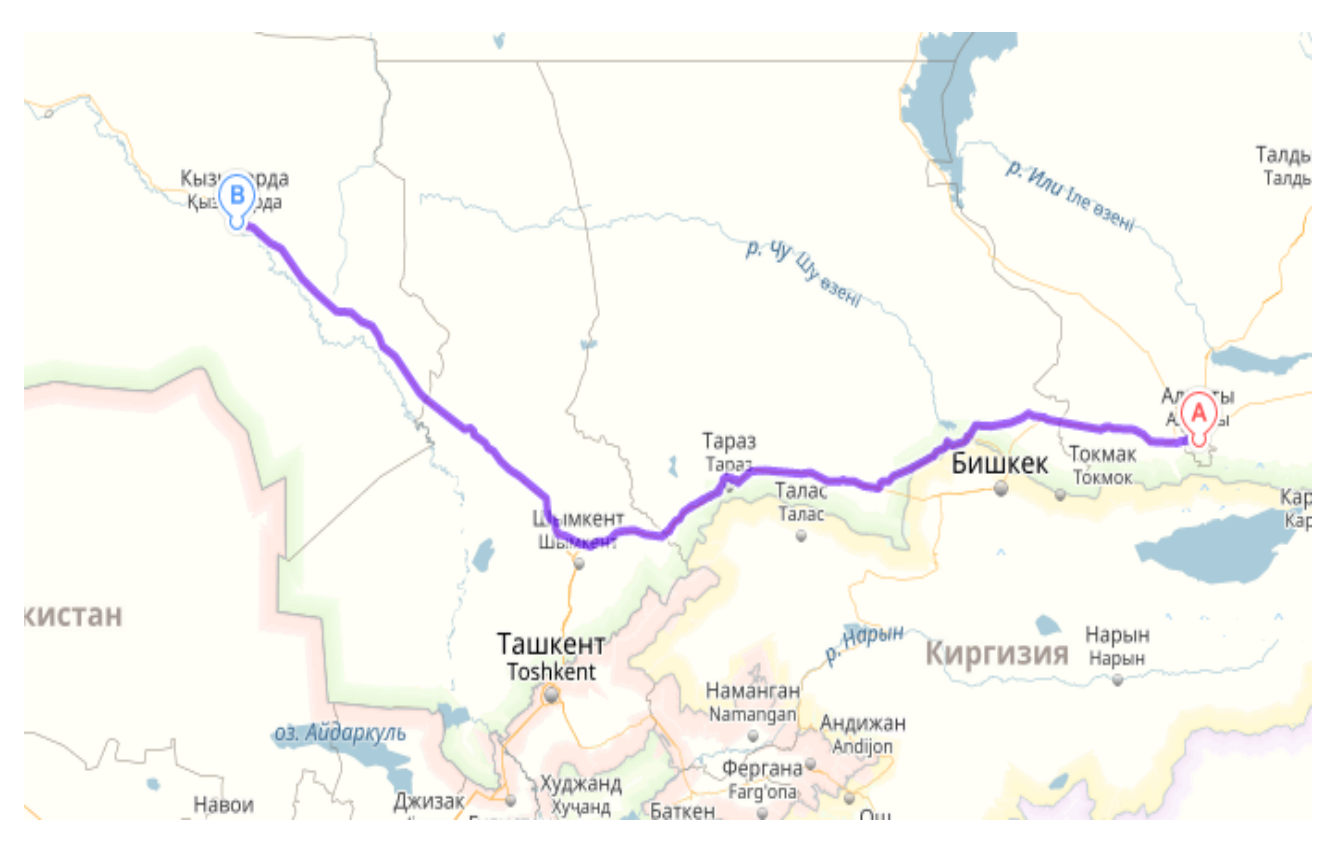

Рисунок 3.1 - Алматы - Кызылорда, протяженностью трассы 1180 км.

| $100$ $100$<br><b>DDIVOU DOJIVINUITIV VIITH ICCROTO RUOCJIA</b> $[20]$ |                 |                 |                |  |
|------------------------------------------------------------------------|-----------------|-----------------|----------------|--|
| Марка ОВ                                                               | Тип ОВ в        | Общая хар-ка ОВ | Область        |  |
|                                                                        | условном обозн. |                 | применения     |  |
|                                                                        | OК              |                 |                |  |
| Corning $\mathbb Q$ SMF-                                               | 10/125          | Одномодовое ОВ  | Для городских, |  |
| $28e+TM$                                                               |                 | с низким        | ЗОНОВЫХ И      |  |
|                                                                        |                 | затуханием в    | магистральных  |  |
|                                                                        |                 | пике воды, с    | сетей связи    |  |
|                                                                        |                 | увеличенной в   |                |  |
|                                                                        |                 | два раза        |                |  |
|                                                                        |                 | мощностью       |                |  |
|                                                                        |                 | ВВОДИМОГО       |                |  |
|                                                                        |                 | сигнала         |                |  |

Таблица 3.1 – Выбор волоконно-оптического кабеля [20]

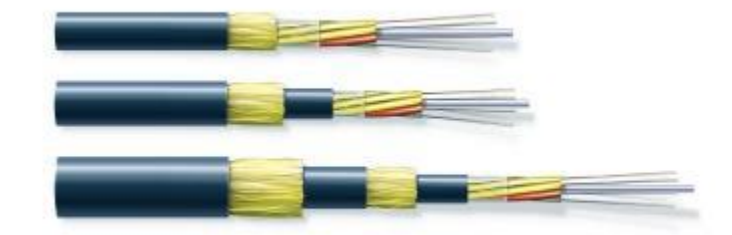

Рисунок 3.2 – Тип оптоволокна

Структура волокна состоит из составляющих:

1)Оптические волокна;

2)Центральный силовой элемент (ЦСЭ);

3)Поясная изоляция;

4)Гидрофобный гель;

5)1-я внутренняя оболочка;

6)1-й повив силовых эл**.;**

7)2-я внутренняя об.;

8) 2-й повив силовых эл.;

9) Наружная оболочка;

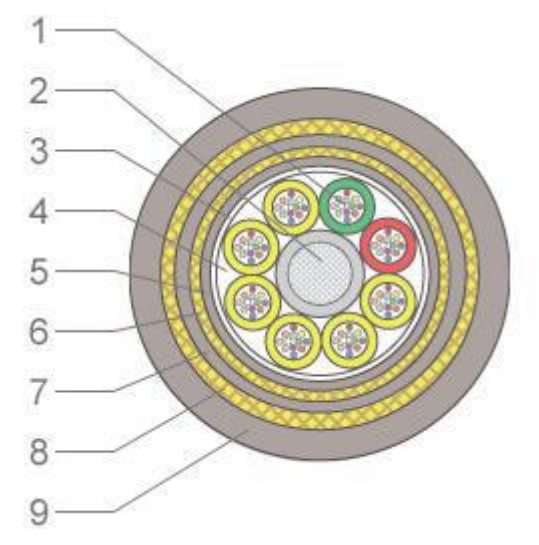

Рисунок 3.3 – Схема кабеля

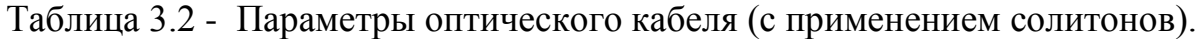

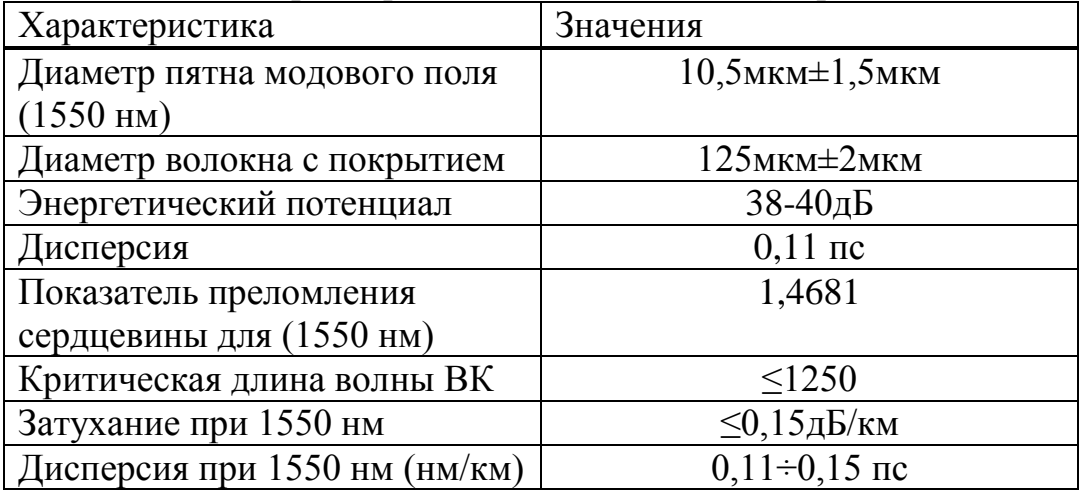

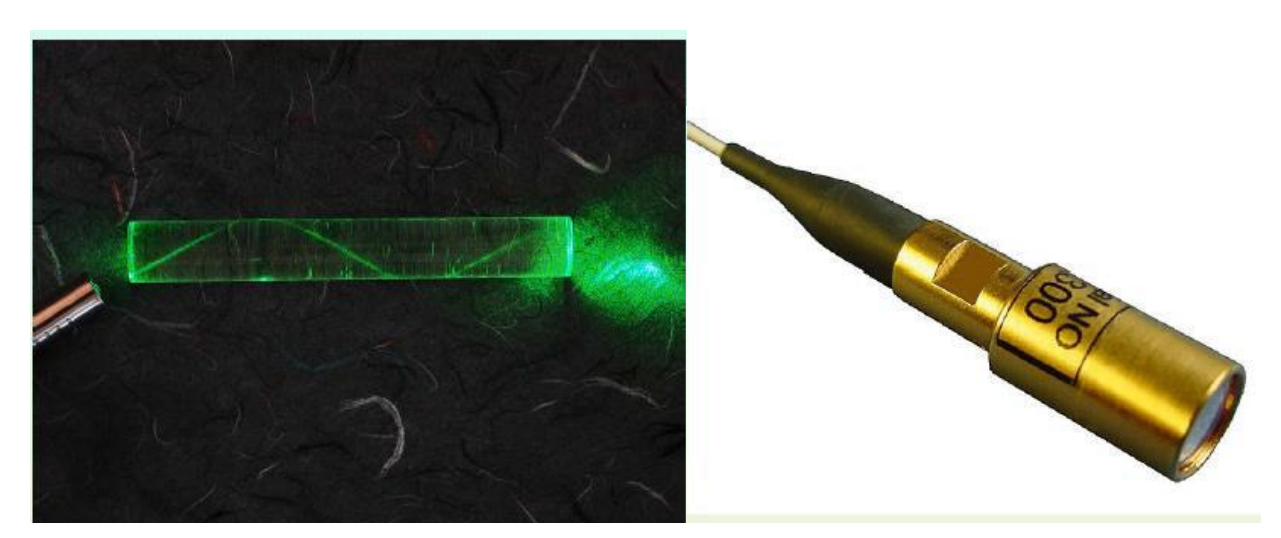

Рисунок 3.4 – Солитоны в оптоволокне.

Характеристика применяемого оборудования.

В манной работе была вабранна система передачи данных DWDM – OptiX OSN 1500B производимая компанией Huawei Technologies.

Оптическая система передачи спектрального уплотнения DWDM- OptiX OSN 1500B поддерживает передачу по 160 длинам волн внутри одного оптического волокна, с максимальной скоростью передачи данных 1,6 Tбит/с. Каждый канал поддерживает скорость передачи до 10 Гбит/с. Максимальное значение пропускной способности одного оптического волокна достигает до 1600 Гбит/с.

Типичное построение сети показано на рисунке 3.4. Некоторые каналы услуг поступают на OTM, где их длины волн мультиплексируются и демультиплексируются, т.к. имеют различные значения. Для осуществления ввода/вывода каналов между двумя ОТМ,применяются модули оптического ввода/вывода.

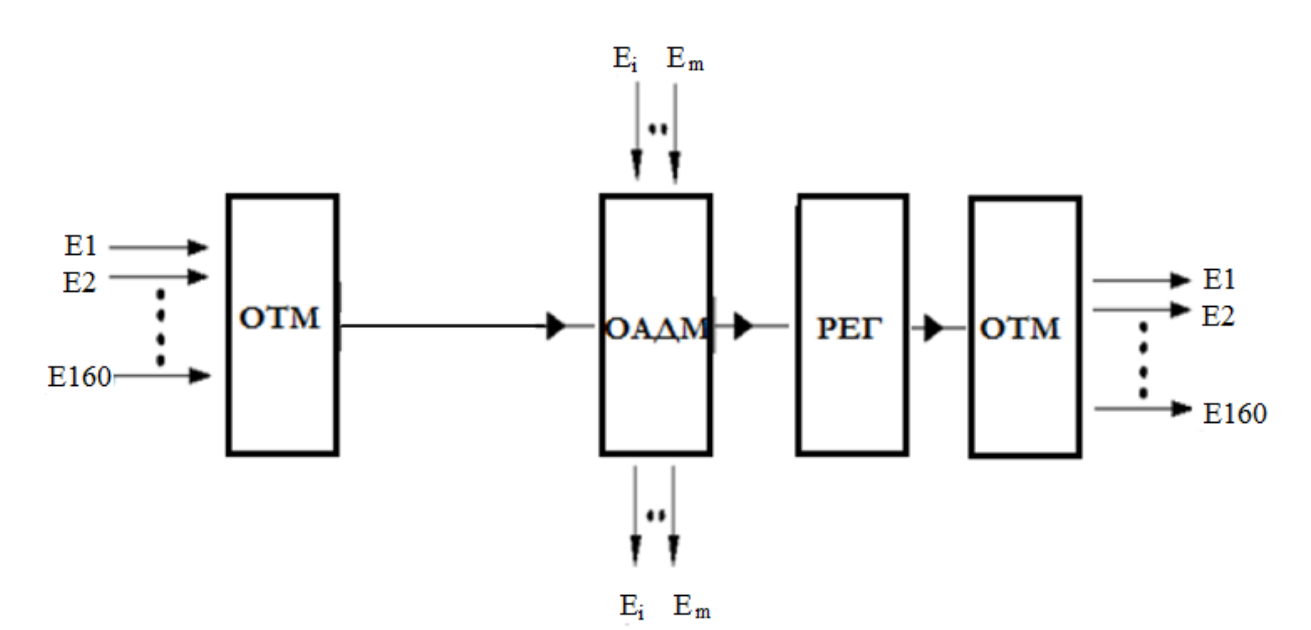

ОТМ – оптический терминальный мультиплексор;

OAДМ – оптический мультиплексор ввода/вывода;

РЕГ- регенератор.

Рисунок 3.4 – Типичное построение сети

#### **3.2 Расчет длины регенерационного участка [13]**

Длину регенерационного участка, км, с учетом потерь мощности можно определить по формуле

$$
l_{py} \le \frac{\partial_n - \alpha_{\Sigma}}{\alpha},\tag{3.1}
$$

где  $\alpha$  - коэффициент затухания ОВ (0,15 дБ);

ЭП – энергетический потенциал волоконно-оптической системы передачи (40 дБ);

$$
L=40-25,4/0,15=97,3.
$$

На длину регенерационного участка накладывают ограничения дисперсионные характеристики волокна. С учетом дисперсии оптического волокна длина регенерационного участка составит

$$
l_{PyMax} = \frac{0.25}{\tau \cdot B},\tag{3.2}
$$

где В – требуемая скорость передачи информации (2488,380 бит/с); τ – значение хроматической дисперсии одномодового оптического волокна (0,16 пс/км).

$$
l_{PyMax} = \frac{0,25}{0,16\cdot 10^{-12} \cdot 2488,380\cdot 10^6} = 628,1 \text{ km}.
$$

Таким образом, длина регенерационного участка, должна удовлетворять требованию:

$$
1 \text{ Pymax} \ge \text{Lpy.} \tag{3.4}
$$

Далее проверяем соответствие длины регенерационного участка:

628,1 km 
$$
\geq
$$
 97,3 km.

Из выполненных расчетов видно, что lРУ = 97,3 км. Значит на этих участках нет необходимости устанавливать оптические усилители [13].

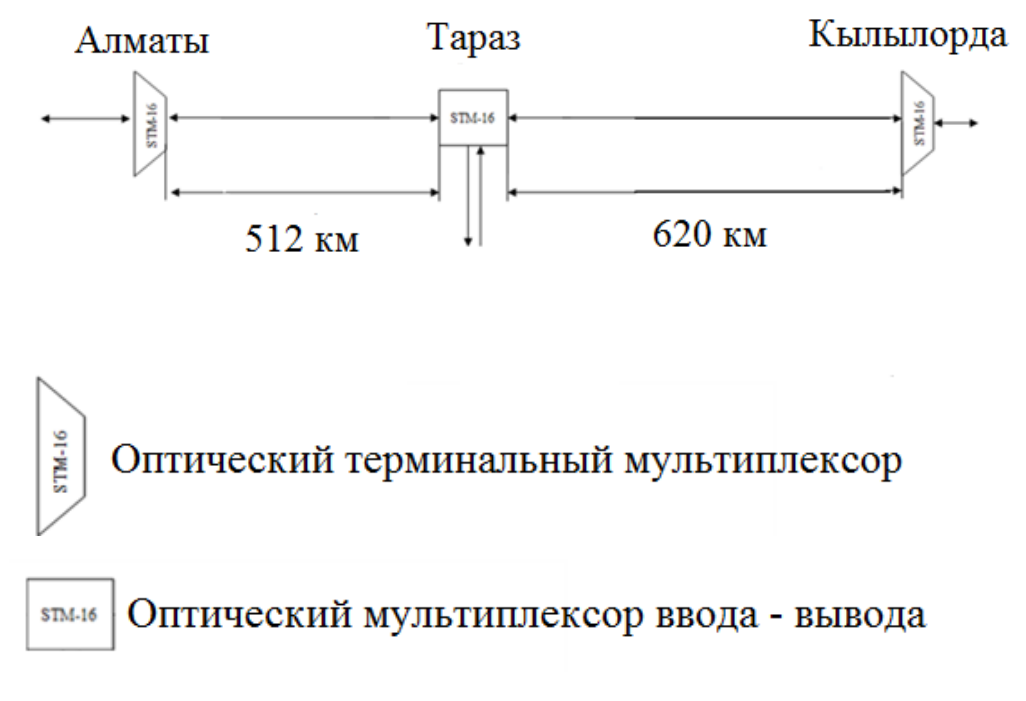

Схема организации связи на проектируемом участке (солитоны).

## **3.3 Определение отношения сигнал/шум или вероятности ошибки, отводимой на длину регенерационного участка [12]**

Отношение сигнал / шум, или вероятность ошибки позволило длины регенерации области для цифровой волоконно-оптической системы связи определяется по формуле:

$$
P_{ou} = p \cdot l_{py} \tag{3.5}
$$

где – вероятность ошибки, приходящаяся на 1 км оптического линейного тракта (для магистральной сети  $10^{-11}$  ).

Подставляя значения в выражение, получаем следующий результат:

$$
P_{\text{ou}} = 10^{-11} \cdot 97,3 = 9,73 \cdot 10^{-10}.
$$

#### **3.4 Расчет надежности[12]**

Надежность является одной из важнейших характеристик современных магистралей и сетей связи. Основными показателями надежности являются :

- интенсивность отказов, Х, часов;

- вероятность безотказной работы для заданного интервала времени  $P(t0)$ ;

- средняя наработка на отказ Т0, час;

- среднее время восстановления ТВ, час;

- коэффициент готовности Кг;

- интенсивность готовности М, 1/час;

Расчет показатели надежности шоссе проводили в следующих допусков: отказы системообразующим элементом являются внезапное, независимы друг от друга, их интенсивность постоянна в течение всего периода эксплуатации. Интенсивность отказов определяется по формуле [12]:<br>  $X_{\Sigma} = nX_1 + LX_2 = 5 \cdot 10^{-7} \cdot 1180 \cdot 5 \cdot 10^{-8} = 2,95 \cdot 10^{-11},$ 

$$
X_{\Sigma} = nX_1 + LX_2 = 5 \cdot 10^{-7} \cdot 1180 \cdot 5 \cdot 10^{-8} = 2,95 \cdot 10^{-11},
$$

где n – число оконечных пунктов ;

 $L$  – длина линии, км;

X1 – интенсивность отказов оконечного пункта, 1/час;

X2 – интенсивность отказов одного километра линейно-кабельных сооружений, 1/км.

Средняя наработка на отказ определяется выражением:

$$
T_0 = \frac{1}{X_{\Sigma}}
$$
\n
$$
T_0 = \frac{1}{2,95 \cdot 10^{-11}} = 33 \cdot 10^9.
$$
\n(3.6)

.

Среднее время восстановления приводится в справочных данных на аппаратуру.

Коэффициент готовности системы определяется по формуле:

$$
K_z = \frac{T_0}{T_0 + T_B} = \frac{3 \cdot 10^9}{3 \cdot 10^9 + 5.5} = 0,9999999981
$$

Коэффициент простоя системы будет составлять:  
\n
$$
K_n = 1 - K_z = 1 - 0,9999999981 = 0,0000000019
$$
.

Интенсивность восстановления определяется выражением:

$$
M = \frac{1}{5,5} = 0,1818
$$

Вероятность безотказной работы определяется за различные интервалы времени по формуле [12]:

$$
P_{t0} = e^{-X_{\Sigma} \cdot L_0} = e^{-2.95 \cdot 10^{-11} \cdot 1180} = e^{-0.00003481} = 1,096
$$

#### 3.5 Определение пропускной способности проектируемой ВОЛС [13]

Ограничьте количество информации, которая может быть передана по волоконно единицу длины определяется его пропускной способности. Полоса пропускания оптического волокна зависит от дисперсии, тем меньше дисперсии, субъекта больший поток информации может быть передан через волокно.

Пропускная способность измеряется в оптическом кабеле (Гц · км) и определяется по формуле:

$$
\omega = \frac{0.44}{\tau},\tag{3.7}
$$

где т - результирующая дисперсия оптического волокна, с/км;

$$
\omega = \frac{0.44}{0.11 \cdot 10^{-12}} = 4 \cdot 10^{12} \, \text{Jy} \cdot \text{km} \, .
$$

Полученное значение W является удельной полосой пропускания, чтобы получить пропускную способность кабеля разделим ее на длину кабельной трассы:

#### LOP $\Pi$ = 1180  $\kappa$ M

$$
\omega = \frac{4 \cdot 10^{12}}{1180} = 3,39 \cdot 10^9 \, \text{Jy} \, .
$$

#### 3.6 Расчет защищенности от взаимных помех в ВОЛС [13]

Чтобы полностью оценить свойства линии связи требуется определить помехозашишенность системы от мешающих влияний. Мешающими влияниями считаются переходные разговоры и шумы, которые ухудшают разборчивость речи и оказывают мешающие воздействия.

Взаимные помехи между ОВ обусловлены:

- наличием макро и микроизгибов в волокне, приводящие к излучению энергии в окружающую среду;

- просачиванием энергии через оболочку волокна.

Волоконные световоды, оказывают мешающее воздействие на соседние световоды в виде помех. Волна, попадая в оболочку, многократно в ней отражается от границ «сердечник – оболочка» ( $n_c$ - $n_o$ ) и «оболочка – воздух» ( $n_{o}$ - $n_{s}$ ) и частично проникает за оболочку. В конечном счете в окружающее световод пространство проходит сумма составляющих полей, которые, протекая в соседние световоды, проявляются там в виде переходных помех. Коэффициенты прохождения и отражения на границах «сердечник – оболочка» обозначим как *q12* и *р12*, а на границах «оболочка – воздух» - *q23* и *р23*. Коэффициенты прохождения *q12* и *q23* и отражения *р12* и *р23* можно рассчитать по следующим формулам [13]:

$$
q_{12} = \frac{2 \cdot n_c}{n_c + n_o},\tag{3.8}
$$

$$
q_{23} = \frac{2 \cdot n_o}{n_o + n_e},\tag{3.9}
$$

$$
p_{12} = \frac{n_c - n_o}{n_c + n_o},
$$
\n(3.10)

$$
p_{23} = \frac{n_o - n_e}{n_o + n_e},
$$
\n(3.11)

где  $n_c$  - коэффициент преломления сердечника; 1.479

 $n_{o}$  - коэффициент преломления оболочки; 1.474

*в n* - коэффициент преломления воздуха;

<sup>12</sup> *q* -коэффициент прохождения на границе «сердечник-оболочка»;

 $q_{23}$  - коэффициент прохождения на границе «оболочка-воздух»;

<sup>12</sup> *p* - коэффициент отражения на границе «сердечник-оболочка»;

 $p_{23}$  - коэффициент отражения на границе «оболочка-воздух».

Рассчитаем для магистрального участка сети значения коэффициентов взято из 3.1.1, коэффициент преломления воздуха возьмем  $n_{\textit{e}} = 1$ 

Расчет для длины волны  $\lambda_1 = 1,550$ :

$$
q_{12} = \frac{2 \cdot 1,479}{1,479 + 1,474} = 1,002,
$$

$$
q_{23} = \frac{2 \cdot 1,474}{1,474+1} = 1,192,
$$
  

$$
p_{12} = \frac{1,479-1,474}{1,479+1,474} = 0,00169
$$
  

$$
p_{23} = \frac{1,474-1}{1,474+1} = 0,192.
$$

Коэффициент ослабления помех N – параметр, характеризующий количество просачиваемой энергии через оболочку. Его значение меняется от 0 до 1. При  $N = 0$ , обеспечивается наибольшая защищенность оболочки и наибольшее переходное затухание в оптическом кабеле.

С ростом частоты и увеличением толщины оболочки уменьшается. При увеличении соотношения n1/n2 защитное действие оболочки увеличивается, т.к. увеличивается отражательное свойство границы «сердечник – оболочка». Определим параметр ослабления помех по формуле [13]:

$$
N = \frac{q_{12} \cdot q_{23} \cdot e^{-k \cdot t}}{1 - p_{12} \cdot p_{23} \cdot e^{-k \cdot t}},
$$
\n(3.12)

,

где *N* –коэффициент ослабления помех;

<sup>12</sup> *q* -коэффициент прохождения на границе «сердечник оболочка»;

<sup>23</sup> *q* -коэффициент прохождения на границе «оболочка-воздух»;

 $p_{12}$ -коэффициент отражения на границе «сердечник-оболочка»;

 $p_{23}$ -коэффициент отражения на границе «оболочка-воздух»;

 $t$  –толщина оболочки,  $t = 2$  мкм;

*k* –коэффициент потерь в оболочке.

Коэффициент потерь в оболочке рассчитывается по формуле

$$
k = 2 \cdot \pi \cdot f \sqrt{\varepsilon_0 \cdot \varepsilon \cdot \mu_0 \cdot \mu}, \qquad (3.13)
$$

где  $f$  – частота,  $f = 10^{14}$  Гц;

 $\mathcal{E}_0$ -относительная диэлектрическая проницаемость,  $\mathcal{E}_0 = \frac{10}{36\pi} \Phi/m$ ;

 $\boldsymbol{\mathcal{E}}$  -диэлектрическая проницаемость оболочки,  $\boldsymbol{\mathcal{E}} = n^2$  $n^2$ <sub>o</sub>;

 $\mu_\text{0}$ -относительная магнитная проницательность  $\mu_\text{0}{=}\text{4}\pi 10^{-7}$   $\Gamma$ н/м;

 $\mu$ -магнитная проницаемость оболочки,  $\mu$  = 1.

Расчет для длины волны  $\lambda_1 = 1,550$ :

$$
k = 2 \cdot 3,14 \cdot 10^{14} \sqrt{\frac{10^{-9}}{36 \cdot 3,14} \cdot 1,485^2 \cdot 4 \cdot 3,14 \cdot 10^{-7} \cdot 1} = 3,111 \cdot 10^6
$$

Тогда по формуле, рассчитаем коэффициент ослабления помех для длины волны  $\lambda_1 = 1,550$ :

$$
N = \frac{1,002 \cdot 1,192 \cdot e^{-3,098 \cdot 10^{-6} \cdot 2 \cdot 10^{-6}}}{1 - 1,693 \cdot 10^{-3} \cdot 0,192 \cdot e^{-2 \cdot 3,098 \cdot 10^{-6} \cdot 2 \cdot 10^{-6}}} = 2 \cdot 10^{-6}
$$

Взаимные влияния в оптическом кабеле зависят от взаимного расположения волокон, то есть от конструкции сердечника. Влияние между оптическими волокнами можно рассчитать, определив вторичные параметры влияния от двух соседних волокон. Рассчитаем переходное затухание на ближнем конце по формуле [12]:

$$
A_0 = 20\log\left|\frac{4\alpha}{N^2 \cdot m \cdot (1 - e^{-2\alpha l_{py}})}\right|,\tag{3.14}
$$

где  $\alpha$  - рассчитанный коэффициент затухания кабеля,  $\alpha = 0.15$  дБ/км;

 $m$  - коэффициент связи между оптическими волокнами, который зависит от расстояния между волокнами (при непосредственном касании волокон по всей длине кабеля  $m = 1$ , при удалении волокон на расстояние порядка их радиуса  $m = 0, 6...0, 7;$ 

 $l_{\text{pv}}$  – длина регенерационного участка, 97.3 км.

Расчет для длины волны  $\lambda_1 = 1,550$ :

$$
A_0 = 20 \log \left| \frac{4 \cdot 0.15}{(2 \cdot 10^{-6})^2 \cdot 0.7 \cdot (1 - e^{-2 \cdot 0.15 \cdot 97.3})} \right| = 226,62
$$

Рассчитаем по формуле защищенность от помех:

$$
A_{\scriptscriptstyle{3}} = 20 \log \left| \frac{2}{N^2 \cdot m \cdot l_{\scriptscriptstyle{py}}}\right|,\tag{3.15}
$$

Расчет для длины волны  $\lambda_1 = 1,550$ :

$$
A_{3} = 20 \log \left| \frac{2}{(2 \cdot 10^{-6})^{2} \cdot 0, 7 \cdot 97, 3} \right| = 197,315 \text{ }\text{dB}.
$$

Рассчитаем переходное затухание на дальнем конце:

$$
A_{l} = A_{3} + \alpha \cdot l_{py}, \qquad (3.16)
$$

Расчет для длины волны  $\lambda_1 = 1,550$ :

$$
A_{\iota} = 197,315 + 0,15 \cdot 97,3 = 294,765 \text{ }\text{ }_{\text{ }A} \text{E}.
$$

#### **4 Безопасность жизнедеятельности**

#### **4.1 Анализ условия труда**

В данной дипломном проекте рассматривается организация волоконнооптической линии связи. Данная сеть подразумевает использование помещение для станционарного оборудования и его обслуживание и администрирование (помещение ЛАЦ). В разделе БЖД рассмотрим условия работы операторском зале и авто зале. Физические факторы которые негативно влияют на сотрудников:

- высокая и низкая температура воздуха;
- высокая и низкая влажность воздуха;
- недостаточная освещенность рабочего места;
- высокий уровень ионизирующего излучения;
- высокий уровень электромагнитных полей;
- высокий уровень статического электричества;
- опасность поражения электрическим током;

#### блеклость экрана дисплея.

Помещение ЛАЦ находится в четырех этажном здании на первом этаже, где совместно расположена электронная АТС. Помещение для обслуживающего персонала имеет площадь 40 ( Длина=10 м, ширина=5м. высота=3м). Объем помещения – 120 .

Помещение АТС, где трудятся полноценный рабочий день, имеет естественное одностороннее освещение. В данном помещении не достаточно одного естественного освещения из-за погодных и природных условий затемнения естественного освещения (дождь, снег, туман и т.д.), времени суток.

Помещение ЛАЦ где размещено оборудование и система управления, представляет собой размерами: длина  $L = 8$  м, ширина  $B = 5$  м, высота  $H = 3$ м (рисунок 4.1) [8].

Штат, состоит из 6 человек, в число которых входит главный инженер и 5 сменных оператора. Работы ведутся в 2 смены, с  $9^{00}$  до  $19^{00}$  с обеденным перерывом с  $13^{00}$  до  $14^{00}$  и вторая смена с  $20^{00}$  до  $8^{00}$ . В помещении будет установлено 3 ПК, подключенных к локальной сети.

Соответственно на каждое рабочее место требуется 6м<sup>2</sup> и объем 17м<sup>3</sup>. Это больше минимальных площади и объема приходящихся на одного работающего, установленных нормами (объем – не менее 15  $\text{M}^3$ , площадь – не менее  $6 \text{ m}^2$ ).

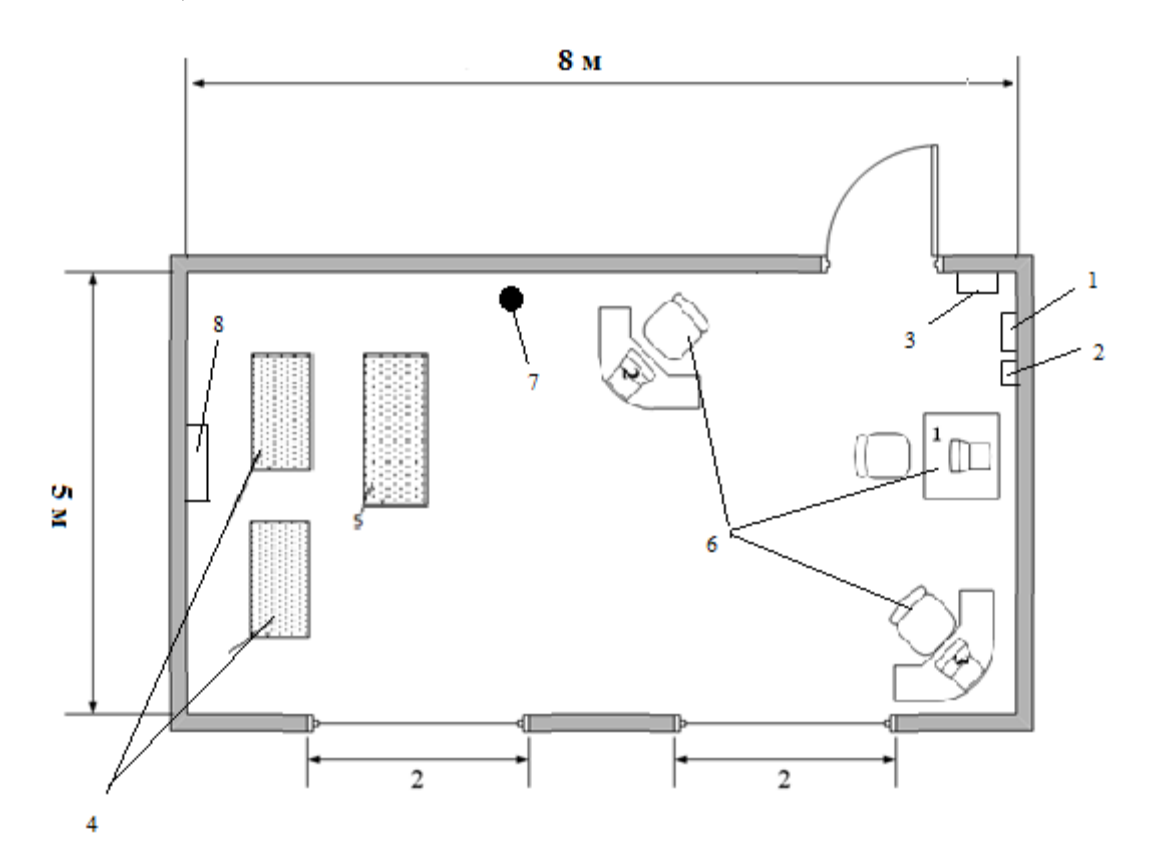

Рисунок 4.1 – План помещения авто зала и кросса электронной

На рисунке 4.1 показан план помещения и кросса электронной АТС, где цифрами обозначены: 1 – охранная сигнализация; 2 – пожарная сигнализация; 3 – щит ввода электроэнергии; 4 – оборудование АТС (авто зал);5 – стойка OLT, кросс; 6 – рабочие места; 7 – огнетушитель; 8 – кондиционер.

Обслуживают помещение 6 сменных оператора. В рабочую смену работают 4 человека (2 оператора-инженера, техник-инженер и ведущий инженер). [8]

#### **4.2 Расчет естественного освещения [8]**

Расчеты естественного освещения выполнялся основываясь на методических указаниях [8].

Размеры помещения: длина L= 8 м; ширина B = 5 м; высота H = 3 м;

высота рабочей поверхности над уровнем пола  $hpn = 0.8$  м; Высота окна  $h_{0K} = 2$ м; Высота начала окна hн.ок.= 0,8 м; Разряд зрительной трудовы: IV, б; Со всех сторон здания нет затеняющих зданий.

Площадь окон  $S_{\phi}$ , м<sup>2</sup> определим по формуле (4.1):

$$
100 \cdot S_{\phi} / S_n = e_n \cdot n_{\phi} / T_0 \cdot \tau_2 \tag{4.1}
$$

где Sф – площадь окна;

Sn – площадь пола помещения;

eн – нормированное значение к.е.о. для конкретного светового пояса;

nф – световая характеристика окон;

Т0 – общий коэффициент светопропускания светового проема;

τ2 – коэффициент, учитывающий повышение к.е.о. при отраженном свете.

Нормированное значение к.е.о. определяется из выражения

$$
e_{n} = e \cdot m \cdot c \tag{4.2}
$$

где е – нормированное значение к.е.о. (таблица 4.1);

m – коэффициент светового климата (таблица 4.2);

с- коэффициент солнечности (таблица 4.2) [8].

| Разряды<br>работы | Виды<br>работы<br>$\Pi 0$<br>степени | Размеры<br>предметов,<br>которые<br>необходимо | Нормы к.е.о.,<br>комбинированном<br>освещении | Нормы<br>$\Pi$<br>K.e. 0., %<br>при<br>боковом |
|-------------------|--------------------------------------|------------------------------------------------|-----------------------------------------------|------------------------------------------------|
|                   | точности                             | различатьпри<br>работе, мм                     |                                               | освещении                                      |
|                   | Особо                                | $0,1$ и                                        | 10                                            | 3,5                                            |
| $\rm II$          | точные                               | менее                                          |                                               | 2,0                                            |
|                   | Высокой                              | от 0,1 до                                      |                                               |                                                |
| $\mathbf{III}$    | точности                             | 0,3                                            | 5                                             | 1,5                                            |
| IV                | Точные                               |                                                | $\overline{3}$                                | 1,0                                            |
| $\mathbf{V}$      | Малой                                | от 0,3 до                                      | 2                                             | 0,5                                            |
|                   | точности                             | 1,0                                            |                                               |                                                |
|                   | Грубые                               | от 1,0 до                                      |                                               |                                                |
|                   |                                      | 10                                             |                                               |                                                |
|                   |                                      | более $10$                                     |                                               |                                                |

Таблица 4.1 – Значения к.е.о. для различных условий и видов работ.

| Пояс      | m   | с, при    | C, B          | C, B    | $C$ , при |
|-----------|-----|-----------|---------------|---------|-----------|
| светового |     | световых  | прямоуголных  | фонарях | зенитных  |
| климата   |     | проемах в | И             | типа    | фонарях   |
|           |     | наружных  | трапецевидных | шед.    |           |
|           |     | стенах    | фонарях       |         |           |
|           |     | зданий    |               |         |           |
| V         | 0,9 | 0,8       | 0,9           | 1,0     | 0,9       |
| севернее  |     |           |               |         |           |
| 50        |     |           |               |         |           |
| северной  |     |           |               |         |           |
| широты    |     |           |               |         |           |
| (Астана)  |     |           |               |         |           |
| V         | 0,9 | 0,9       | 0,85          | 0,95    | 0,85      |
| севернее  |     |           |               |         |           |
| 50        |     |           |               |         |           |
| северной  |     |           |               |         |           |
| широты    |     |           |               |         |           |
| и южнее   |     |           |               |         |           |
| (Кордай)  |     |           |               |         |           |

Таблица 4.2 - Значения коэффициентов m и c

еn = 1, для работ точности IV подразряда;  $m = 0.9$ , с = 0,75; для IV часового пояса  $e_n = 1.0, 9.0, 9 = 0, 81$ 

 $n\phi = 13$ 

Общий коэффициент светопропускания светового проема рассчитывается по формуле:

$$
T_0 = T_1 + T_2 + T_3 + T_4 \tag{4.3}
$$

где:  $T_1 = 0.9$  (стекло одинарное, листовое);

Т2 = 0,75 (переплеты стальные, открывающиеся);

Т3 = 0,9 (несущие конструкции – стальные);

Т4 = 1 (отсутствие солнцезащитные устройства).

$$
T_0 = 0.9 + 0.75 + 0.9 + 1 = 3.55;
$$

Величина  $\tau_2 = 0.3$ .

Рассчитываем необходимую площадь окон, используя формулу:

$$
S_{\phi} = S_n \cdot e_n \cdot n_{\phi} / 100 \cdot T_0 \cdot \tau_2 \tag{4.4}
$$

$$
S_{\phi} = 40 \cdot 0.81 \cdot 15/100 \cdot 3.55 \cdot 0.3 = 3.95 \cdot \text{m}^2
$$

Основываясь на проведенных расчетах можно сделать вывод, что площадь оконного проема должна составлять  $3.95 \text{ m}^2$ . Поскольку в помещении ЛАЦ расположены оконные проемы общем объемам 4  $M^2$  что превышает расчетный показатель. Следовательно, имеющееся в помещении окно удовлетворяет необходимым нормам естественного освещения [8].

#### 4.3 Анализ искусственного освещения [8]

Поскольку мониторинг и обслуживание сети должно производится круглосуточно, соответственно данное помещение должно быть обеспечено искусственным освещением достаточной мощности для обеспечения ночной смене комфортных условий труда [8].

Система общего освещения организована на люминесцентных лампах ЛБ с параметрами, указанными в таблице 1 [8].

Коэффициенты отражения от потолка стен и пола соответствен составляет:  $\rho_{\text{nor}} = 70\%, \rho_{\text{cr}} = 50\%, \rho_{\text{nor}} = 30\%$ 

Расчет высоты

$$
h = H - h_c - h_{\text{on}} \tag{4.5}
$$

Где:  $h_c$  – расстояние светильников от перекрытия (свес);

Определим значение *h* 

$$
h = 3 - 0.2 - 0.8 = 2
$$

Найдя значение расчетной высоты, определяем индекс помещения по формуле

$$
i = \frac{L \cdot B}{h(L + B)}
$$
(4.5)  

$$
i = \frac{8 \cdot 5}{2(8 + 5)} = 1.39 \approx 1.4
$$

Найдя индекс помещения, и выбрав значения коэффициентов отражения по таблице "Значения коэффициента использования светового потока", определяем коэффициент *η*, который равен: *η* = 42 % из таблицы 2.5 [2].

Используя всё вышеизложенное, можно определить количество светильников по формуле:

$$
N = \frac{E \cdot k_s \cdot S \cdot z}{n \cdot \Phi_{\eta} \cdot \eta} \tag{4.6}
$$

где *E* – нормируемая освещенность для данного вида работ;

*k*З - коэффициент запаса;

*S* – площадь помещения;

*z*= 1,1 – 1,2 – коэффициент неравномерности освещения;

*n* – число ламп в светильнике;

*Ф*л – световой поток одной лампы;

*η* – коэффициент использования.

Разряд зрительной работы – III б, для учебных помещений и конструкторских бюро значение *E* выбирается равным *E*= 300 лк [3]. Для этого же типа помещений с искусственным освещением газоразрядными лампами *k*З = 1,5 из таблицы 6 [8].

Число светильников согласно формуле (4.6) равно:

$$
N = \frac{300 \cdot 1.5 \cdot 40 \cdot 1.1}{2 \cdot 3100 \cdot 0.42} = 7.42 \approx 8
$$

Для рабочего помещения выбираем 8 светильников типа ОД-2-40. Светильники расположим в 2 ряда, по 4 в каждом.

Таким образом, из расчетов видно, что светильники типа ОД-2-40 данного помещения позволяют создать нормальные условия труда, отвечающие санитарным требованиям. Схема расположения светильников приведена на рисунке 4.2.

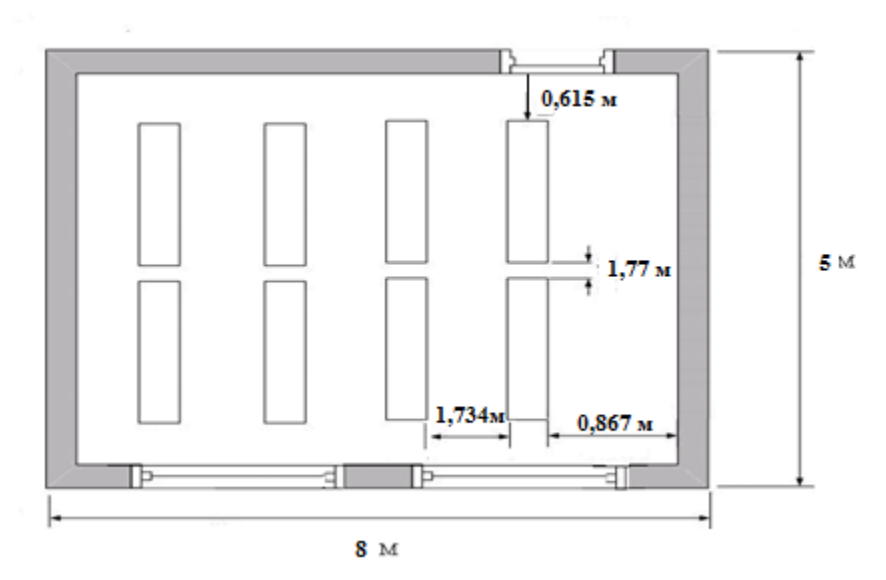

Рисунок 4.2 - Схема расположения светильников.

#### 4.4 Расчет системы кондиционирования [8]

Проведём расчет системы кондиционирования согласно методическим указаниям [9].

Количество избыточного тепла определяется по формуле

$$
Q_{H36} = Q_{06} + Q_{0CB} + Q_{J1} + Q_{p} - Q_{yx} B_{T},
$$
\n(4.7)

где Q<sub>0</sub>6 - тепло, выделяемое производственным оборудованием;

Оосв - тепло, выделяемое осветительными установками;

Ол - тепло, выделяемое людьми;

Q<sub>p</sub> - тепло, вносимое солнечной радиацией;

Q<sub>VX</sub> - тепло, уходящее из помещения.

Тепло, выделяемое производственным оборудованием, определяется по формуле:

$$
Q_{\scriptscriptstyle o\sigma} = P_{\scriptscriptstyle o\sigma} \cdot \eta \text{ Br}, \tag{4.8}
$$

Где:  $P_{.05}$  = 2500 Вт – потребляемая мощность оборудованием (3 персональных компьютера, OLT);

п- коэффициент перехода тепла в помещение.

Так как реальное потребление обычно не достигает максимального, то примем;  $\eta = 0.80$ , тогда:

 $Q_{\text{of}} = 2500 \cdot 0,80 = 2000 \,\text{Br}.$ 

Тепло, выделяемое осветительными установками, определяется по формуле:

$$
Q_{OCB} = Na, \tag{4.9}
$$

где N – мощность установленных осветительных приборов, если ламп всего 8, каждая мощностью 40 Вт, то:

$$
N = 8.40 \text{ B}t = 320 \text{ B}t. \tag{4.10}
$$

где а – коэффициент, учитывающий тип арматуры; для люминесцентных ламп, закрытых матовым стеклом,  $a = 0.6$ . Получаем:

$$
Q_{OCB} = 320 \cdot 0.6 = 192 \text{ Br.}
$$

Тепло, выделяемое людьми, определяется по формуле:

$$
Q_{\pi} = q \cdot n \, \text{Br} \tag{4.11}
$$

где q – количество явного тепла, выделяемого одним человеком  $q = 122$  Br);

n – количество людей; n = 3 оператора.

Следовательно:

$$
Q_{\rm n}=122\cdot 3=366\,\rm{Br}.
$$

Тепло, вносимое солнечной радиацией, определяется по формуле:

$$
Q_p = m \cdot F \cdot q_{ocm} \text{Br} \tag{4.12}
$$

Где:  $m = 2 -$ число окон;

 $F = 4 M^2$  (2 х 2) – площадь одного окна;

 $q_{0CT}$  = 125  $B_T/m^2$  – количество тепла, вносимого за один час через остекленную поверхность площадью 1 м<sup>2</sup>.

В зимний период  $Q_p = 0$ .

В летний Qр= 2 ∙ 4∙ 125 = 1000 Вт.

Тепло, уходящее из помещения, определяется по формуле:

$$
Q_{yx} = \lambda \cdot S \cdot (t_{_{\mathcal{B}H}} - t_{_{\mathcal{H}}}) / \delta \text{ B}_{\text{T}}
$$
 (4.13)

где  $\,\boldsymbol{\lambda}$  = 1 Вт/м $\text{C}^{\text{O}}$  – теплопроводность стен;  $S = 40 \text{ m}^2$  – площадь поверхности, через которую уходит тепло;  $\rm t_{BH}$  – температура внутри помещения: летом 24  $\rm C^{0},$  зимой 21  $C^0$ ;  $t_H$  – температура наружного воздуха: летом 28  $C^0$ , зимой –  $10 \, \text{C}^0;$  $\delta = 0.4$  м – толщина стен.

Используя формулу определим (4.13) для летнего и зимнего периодов. Для летнего периода:

 $Q_{\text{vx}}=0$  BT.

Для зимнего периода:

$$
Q_{vx} = 1.40 \cdot (21 - 10)/0,4 = 1100
$$
 Br.

Подставим полученные значения в формулу (4.11): Для летнего периода

$$
Q_{\mu 36} = 2000 + 192 + 366 + 1000 = 3558 \,\mathrm{Br}.
$$

Для зимнего периода

$$
Q_{\mu 35} = 2000 + 192 + 366 - 1100 = 1458
$$
 Br.

Поскольку  $Q_{\text{us}6}$  лета >  $Q_{\text{us}6}$  зимы, следовательно по значению  $Q_{\text{us}6}$ летом вычисляем теплонапряженность воздуха используя формулу:

$$
Q_{\mu} = \frac{Q_{u36} \cdot 860}{V_{\text{noweug}}} = \frac{3{,}558 \cdot 860}{120} \approx 25{,}9 \text{ KKaJ/M}^3 \tag{4.14}
$$

При > 20 ккал/м<sup>3</sup>  $\Delta t = 9$ °С

Определение расхода приточного воздуха, необходимого для поступление в помещение. Вычисляется по формуле:

$$
L = \frac{Q_{u36} \cdot 860}{C \Box t \cdot \gamma} \text{ M}^3/\text{H}
$$
 (4.15)

В летний период:

$$
L = \frac{3{,}558.860}{0{,}24.9.1.206} = 1174 \text{ M}^3/\text{V}.
$$

В зимний период:

$$
L = \frac{1,458 \cdot 860}{0,24 \cdot 9 \cdot 1.206} = 481 \,\mathrm{m}^3/\mathrm{H}.
$$

При С=0,24 ккал/кг – теплоемкость воздуха,  $\gamma$ =1,206 кг/м3 – удельная масса приточного воздуха.

Расчет кратности воздуха по формуле:

$$
n = \frac{L}{V}, \text{paa} \tag{4.16}
$$

В таком случае кратность воздухообмена равна:

- летом n =  $1174/120 = 9,78$  раз;

- зимой n =  $481/120 = 4.01$  раза.

Наиболее оптимальным для операторской является настенный кондиционер сплит-системы Panasonic CS/CU-PC12GKD [8]. Производительность по холоду данного кондиционера превышает количество избыточного тепла, вырабатываемого в помещении операторской летом и зимой.

Количество кондиционеров в расчете на вентиляцию рассчитывается по формуле:

$$
N = L_{\text{topma}} / L_q, \text{III.}
$$
\n
$$
N = \frac{3600}{3558} = 1.01 \approx 1 \text{ III.}
$$
\n(4.17)

где Lq – производительность кондиционера.

#### **Вывод по разделу БЖД.**

Таким образом, в результате расчета для обеспечения необходимых микроклиматических условий, отвечающих требованиям СниП РК 4.02-05- 2001 «Отопление, вентиляция и кондиционирование» [5], был выбран Panasonic CS/CU-PC12GKD. Он будет поддерживать необходимую температуру, влажность и скорость движения воздуха. А также был произведен расчет «Естественное и искусственное освещение» [8].

#### **5 Бизнес – план**

#### **5.1 Характеристика проекта**

В условиях, спрос на телекоммуникационные продукты и, как следствие, резко увеличивается трафика сети. Это относится прежде всего к магистральной сети Республики Казахстан, одним из сегментов которой является участок Алматы – Кызылорда , проходящей через населенный пункт Тараз.

В настоящее время существует необходимость увеличить число каналов на трассе, тем самым обеспечит увеличение объема услуг, предоставляемых потребителям, что даст большую прибыль. Кроме того, внедрение новых технологий в области телекоммуникаций всегда требует эффективности затрат и выгод. Проектирование линии с использованием солитонов, которая позволяет передавать данные на большие расстояния без повторителей и оптических усилителей. Это позволяет в течение многих лет вперед, модернизируя пропускную способность участка, что позволит обеспечить операторам больше каналов и получить максимально возможную прибыль. В конечном счете, это приведет к увеличению пропускной способности сети за счет внедрения новых цифровых технологий...

Решением проблемы вывода ee технического оснащения на международный уровень является использование новых технологий передачи: волоконно-оптической солитоновой системы с применением современного оборудования системы DWDM, которая соответствует международным стандартам. Это имеет ряд преимуществ в связи с такими характеристиками, как:

- большая пропускная способность;

- большая длина регенерационных участков (примерно до 4-5 тыс.  $KM.);$ 

- малое затухание;

- большая помехозащищенность;

- малые массы и габаритные размеры.

Данное оборудование будет обеспечивать высокое качество передачи информации с большой скоростью. Для переоборудования магистрали необходимо только обеспечить ее новым оборудованием системы передачи и измерительными приборами для поддержания магистрали в рабочем режиме. Используется уже существующий оптический кабель, находящийся в хорошем состоянии. Следовательно, работ по прокладке оптического кабеля не требуется  $[10]$ .

# 5.2 Организационный план

Таблица 5.1 – Перечень оборудования [15].

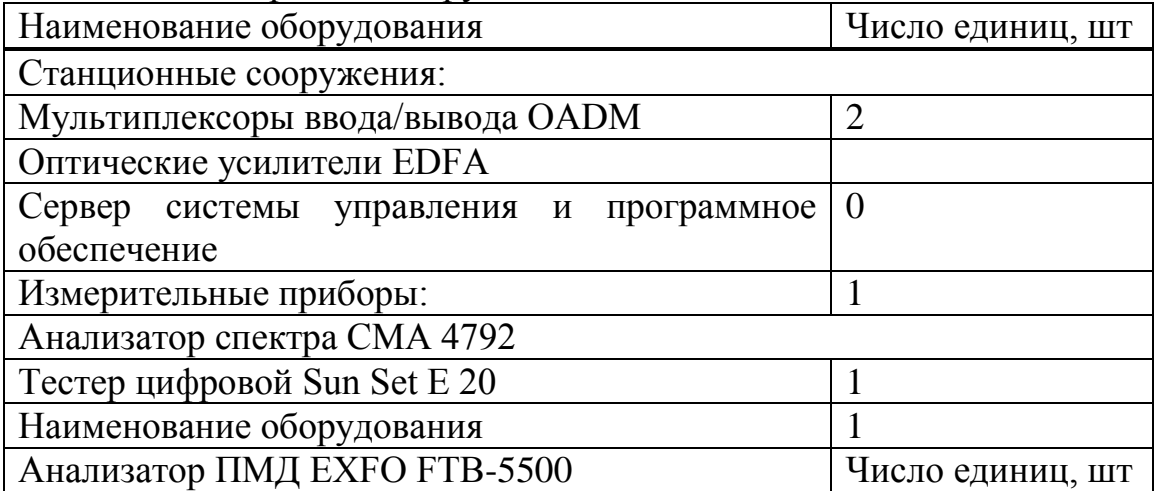

*Продолжение таблицы 5.1*

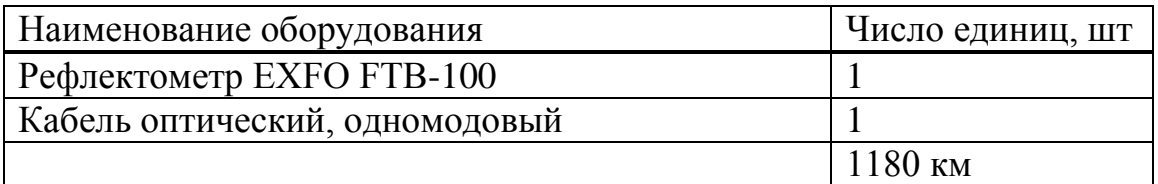

# **5.3 Производственный план**

Сроки монтажа и настройки нового оборудования. Начало – 01.06.2016 г. Окончание – 05.07.2017 г.

Осуществление проекта на территории РК возложено на АО «Казахтелеком», являющимся главным оператором по строительству и обслуживанию магистральной транспортной сети Республики, которая также является ведущим оператором в своем регионе.

Предоставление каналов в аренду можно начать с 06.07.2017 г.

АО «Казахтелеком» заключает контракт с компанией поставщиком оборудования на строительство, монтаж и наладку оборудования солитоновой системы передачи. В контракте фирма обязуется поставить необходимое измерительное и ремонтное оборудование, обеспечивать сервисное обслуживание, а также окончить строительство в установленные сроки со сдачей в эксплуатацию [10].

## **5.4 Финансовый план**

Сумма затрат для введения в эксплуатацию проектируемой ВОСП приведена в таблице [1].

| Наименование затрат                              | Количест                    | Стоимость   | Общая    |
|--------------------------------------------------|-----------------------------|-------------|----------|
|                                                  | во, штук                    | инвестиций, | сумма,   |
|                                                  |                             | TЫC. TГ.    | ТЫС. ТГ  |
|                                                  | $\mathcal{D}_{\mathcal{L}}$ | 3           | 4        |
| Станционные сооружения:                          |                             |             |          |
| Мультиплексор (с<br>питанием<br>$\boldsymbol{M}$ | $\overline{2}$              | 3528        | 7056     |
| программным обеспечением)                        |                             |             |          |
| Оптический усилитель                             | $\theta$                    | $\theta$    | $\theta$ |
| Продолжение таблицы                              |                             |             |          |
| Сервер системы управления и                      |                             |             |          |
| програм- мное обеспечение TNMS                   |                             |             |          |
| Измерительные приборы:                           |                             |             |          |
| Анализатор спектра СМА 4692                      |                             | 3961        | 3961     |
| Рефлектометр ЕХГО FTB-102                        |                             |             |          |
| Анализатор ПМД ЕХГО FTB-100                      |                             | 9619        | 9619     |
| Тестер цифровой Sun Set E 21                     |                             | 10268       | 10268    |
| Кабель оптический, одномодовый                   |                             | 12631       | 12631    |
| Прочие расходы:                                  |                             | 669         | 669      |

Таблица 5.2 – Капитальные затраты (солитоны) [1]

*Продолжение таблицы 5.2*

| Наименование затрат                                               | Количест       | Стоимость   | Общая   |
|-------------------------------------------------------------------|----------------|-------------|---------|
|                                                                   | во, штук       | инвестиций, | сумма,  |
|                                                                   |                | TЫC. TГ.    | тыс. тг |
| Наименование затрат                                               | 1180км         | 24,2        | 28585   |
| Расходный материал и инструменты для монтажно-настроечных работ в |                |             |         |
| ОРП и ОП                                                          |                |             |         |
| Затраты<br>на<br>наладку<br>монтаж<br>И                           | Количест       | Стоимость   | Общая   |
| оборудования                                                      | во, штук       | инвестиций, | сумма,  |
|                                                                   |                | TЫC. TГ.    | ТЫС. ТГ |
| Подготовительные и изыскательные                                  | $\overline{4}$ | 30          | 120     |
| работы                                                            |                |             |         |
| Затраты на обучение обслуживающего                                | 3              | 10          | 30      |
| персонала                                                         |                |             |         |
| Затраты на рекламную кампанию                                     | 3              | 5           | 15      |
| Итого:                                                            | $\overline{2}$ | 300         | 600     |
|                                                                   |                |             | 500     |
|                                                                   |                |             | 74054   |

# **5.5 Маркетинговый план**

В дипломном проекте выполнил сравнение между системой DWDM и солитоновой системой. В маркетинговом разделе был рассмотрен рынок и выделены основные экономические преимущества солитоновой системы. Сравнение экономических параметров DWDM и солитонов [10]:

Таблица 5.3 – Состав необходимого оборудования для DWDM [15].

| Наименование оборудования      | Число единиц, шт   |
|--------------------------------|--------------------|
|                                |                    |
| Станционные сооружения         |                    |
| Мультиплексоры ввода/вывода    | $\overline{2}$     |
| <b>OADM</b>                    |                    |
| Оптические усилители EDFA      | $\overline{2}$     |
|                                | $\mathcal{D}$      |
| Сервер системы управления<br>И |                    |
| программное обеспечение        |                    |
| Измерительные приборы          |                    |
| Анализатор спектра СМА 4792    |                    |
| Тестер цифровой Sun Set E 20   | $\overline{2}$     |
| Анализатор ПМД ЕХГО FTB-5500   | $\overline{2}$     |
| Рефлектометр ЕХҒО ҒТВ-100      | $\overline{2}$     |
| Кабель оптический, одномодовый | $\overline{2}$     |
| Длина трассы                   | 1180 <sub>KM</sub> |

Таблица 5.4 – Состав необходимого оборудования для солитонов.

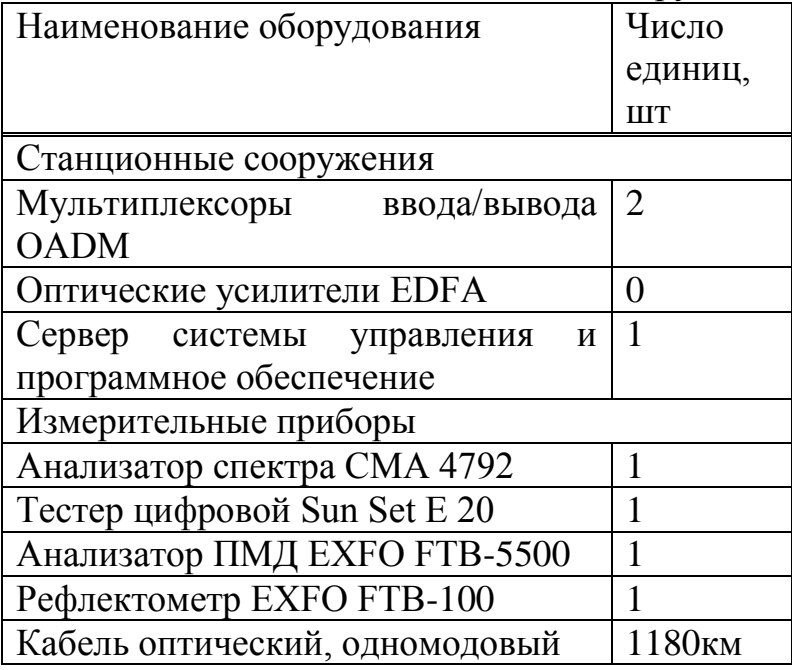

# Таблица 5.5 – Капитальные затраты (солитоны) [1]

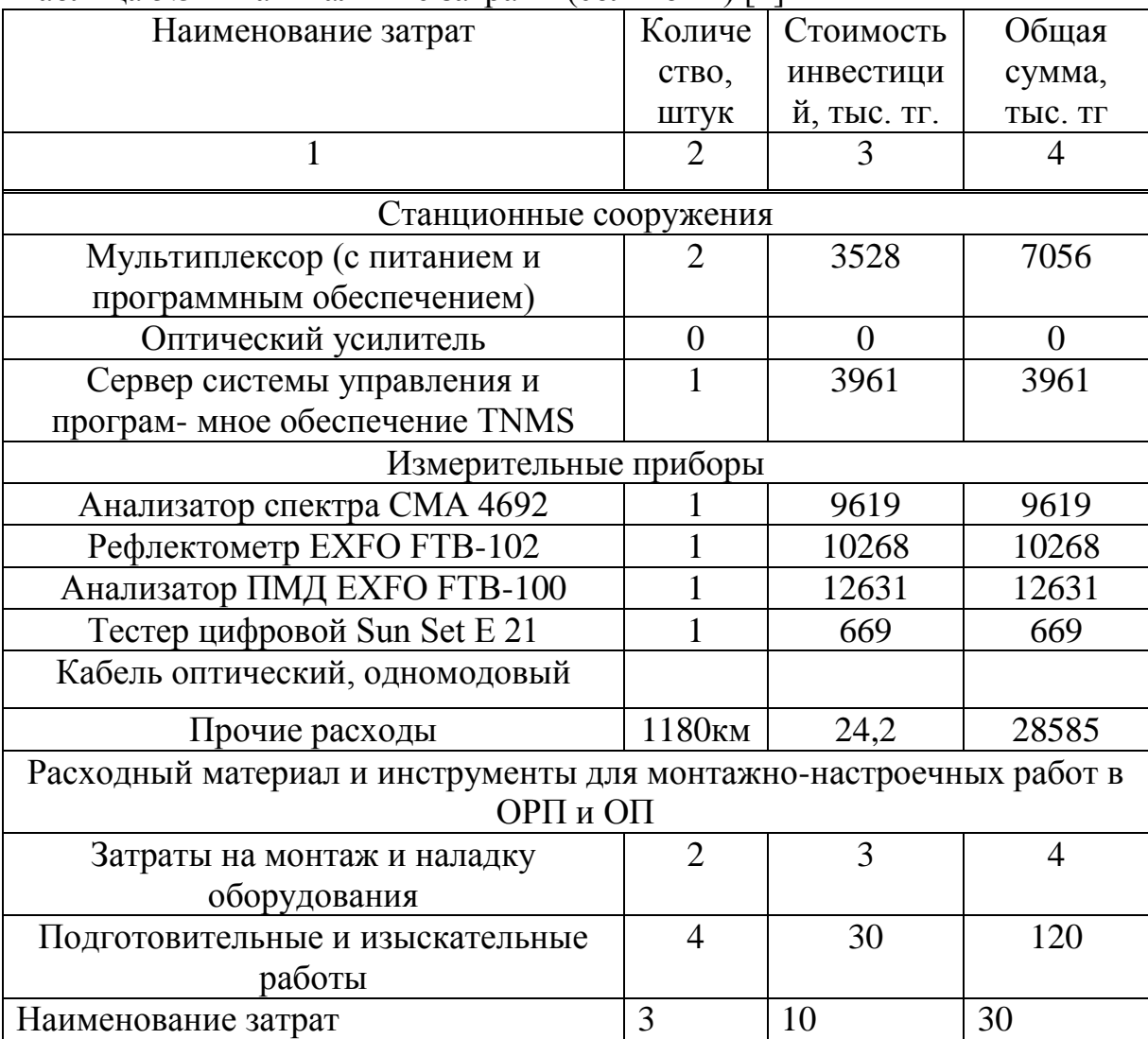

*Продолжение таблицы 5.5*

| Наименование затрат                | Количе | Стоимость   | Общая   |
|------------------------------------|--------|-------------|---------|
|                                    | CTBO,  | инвестици   | сумма,  |
|                                    | ШТУК   | й, тыс. тг. | тыс. тг |
| Затраты на обучение обслуживающего | Количе | Стоимость   | Общая   |
| персонала                          | ство,  | инвестици   | сумма,  |
|                                    | ШТУК   | Й, ТЫС. ТГ. | тыс. тг |
| Затраты на рекламную кампанию      | 3      |             | 15      |
| Итого:                             |        | 300         | 600     |
|                                    |        |             | 500     |

Таблица 5.6 – Капитальные затраты (DWDM) [1]

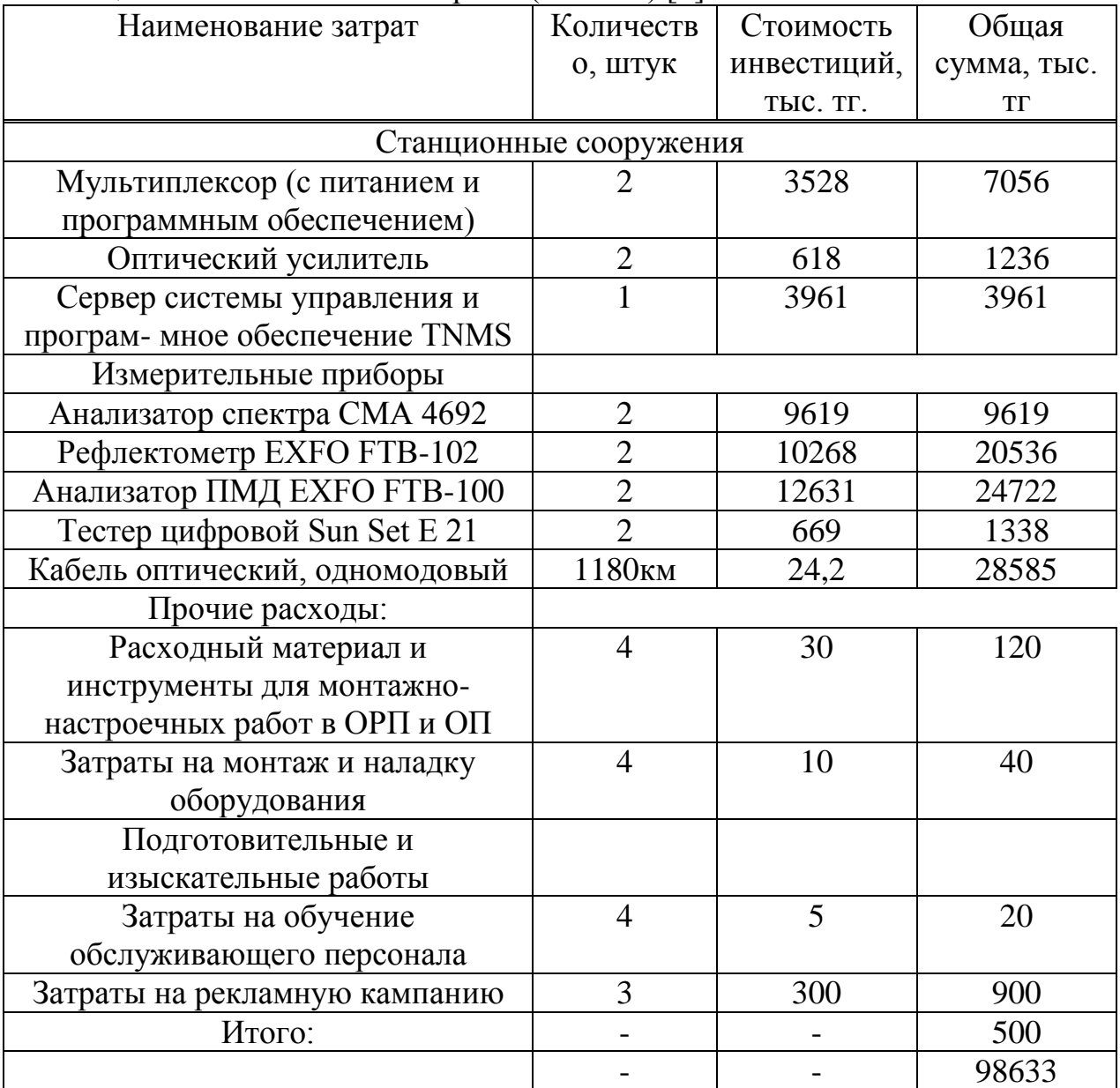

1) Капитальные затраты DWDM – 98,633 млн. тг.

2) Капитальные затраты Солитонов – 74,054 млн. тг.

Экономия капитальных затрат солитоновой системы составляет – 24,579 млн. тг.

# **5.6 Годовые эксплуатационные расходы**

Расчет штата работников

Чтобы определить общий штат по обслуживанию участка магистрали Робщ., необходимо рассчитать штат по обслуживанию линейно-аппаратного цеха (ЛАЦ). Данные для расчета берутся по «Нормативам трудоемкости и численности эксплуатационной деятельности предприятий, 2 этап, укрупненные нормативы численности работников вновь вводимых предприятий и сооружений».

Рассчитаем штат ЛАЦ ОП. На магистрали имеется 2 ОП. Для обслуживания данной аппаратуры по нормативам расчета штата и ОП необходим магистральный инженер и 2 сменных электромеханика [2]: Робщ. = (1+2)∙2 = 6 человек

Расходы на эксплуатацию ВОСП

Средняя заработная плата одного служащего составляет 60 тыс. тг. [2]. На срок монтажа и настройки оборудования принимают в штат 3 человек (на срок 13 месяца).

Заработная плата за этот срок:

$$
3\Pi1 = 3.13.60 = 2340000
$$
 **MJH.** TT.

Годовой фонд оплаты труда по штатам ОП:

ЗП2 = 6⋅12⋅60 = 4,300 млн. тг.

Дополнительная заработная плата (30 % фонда оплаты труда):

Зпдоп = 0,3∙3П2,

$$
3\mu\mu\text{o}\pi = 0.3.4,300 = 1,29 \text{ mJH. T}
$$

Расходы по заработанной плате (фонд оплаты труда) определяются по формуле:

 $\Phi$ OT = 3 $\Pi$ 1 + 3 $\Pi$ 2 + 3 $\Pi$ доп,

$$
\Phi \text{OT} = 2{,}340 + 4{,}300 + 1{,}29 = 7{,}93 \text{ mJH.}
$$

Социальный налог составляет 11 % от ФОТ, после отчисления 10 % от ФОТ в пенсионный фонд:

$$
C_{\rm H} = 0.11 \cdot (\Phi \rm OT - 0.1 \cdot \Phi \rm OT), \tag{4.3}
$$

$$
C_{\rm H} = 0.11 \cdot (7.93 - 0.1 \cdot 7.93) = 0.78
$$
 **MJH.** TT.

Амортизационные отчисления для отрасли связи составляют 25 % в год от суммы капитальных затрат:

$$
A = 0,25 \cdot K;
$$

где К – сумма капитальных затрат, 74054 млн. тг.

$$
A = 0,25.74,054 = 18,5
$$
 *MH*. *TT*.

Расходы на материалы и запасные части составляют 0,5 % в год от суммы капитальных затрат:

$$
P_M = 0,005 \cdot K,
$$

$$
P_{\rm M} = 0.005.74.054 = 370
$$
 **Table. T**

Расходы на электроэнергию:

$$
P_{\theta\Pi} = 8760 \cdot \text{I}
$$
<sub>K</sub>
$$
Br \cdot (W1 \cdot N1 + W2 \cdot N2),
$$

где W1 – мощность, потребляемая мультиплексором, 0,1 кВт/ч;

W2- мощность, потребляемая оптическим усилителем, 0,025 кВт/ч;

ЦкВт – цена одного киловатта электроэнергии, договорная, составляющая на данный момент:

ЦкВт – тариф за 1 квт/ч 21.64, тг; [5];

N1 – количество мультиплексоров, 2;

N2 – количество оптических усилителей, 0;

8760 – количество часов в году.

Рэл = 8760∙21.64∙( 0.1∙2 + 0,025∙0 )= 37913 тг. = 37,913 тыс. тг.

Наклдные расходы составляют 70 % от основных расходов:

$$
P_{HAKJI} = 0.7 \cdot P_{OCH}
$$
,

Накладные расходы определяются по формуле:

$$
P_{HAKJ.} = 0.7 \cdot (400T + C_{H} + A + P_{M} + P_{3J})
$$

Росн.= 7,93+ 0,78 + 18,5 + 0,370 + 0,037913 = 27,617 млн. тг.

$$
P_{\text{HAKJ}} = 0.7 \cdot 27,617 = 19,332 \text{ mJH. T}
$$

Годовые эксплуатационные расходы:

$$
P_{\text{TO}A} = P_{\text{HAKJ}} + A + P_{\text{H}} + P_{\text{M}} + \Phi \text{OT} + C_{\text{H}}
$$

 $3\text{roq} = 19,332 + 18,5 + 0,370 + 0,0379 + 7,93 + 0,78 = 46,95 \text{ mJH}$ . TT.

Расчеты эксплуатационных расходов сведем в таблицу [10]

Таблица 5.7- Эксплуатационные расходы

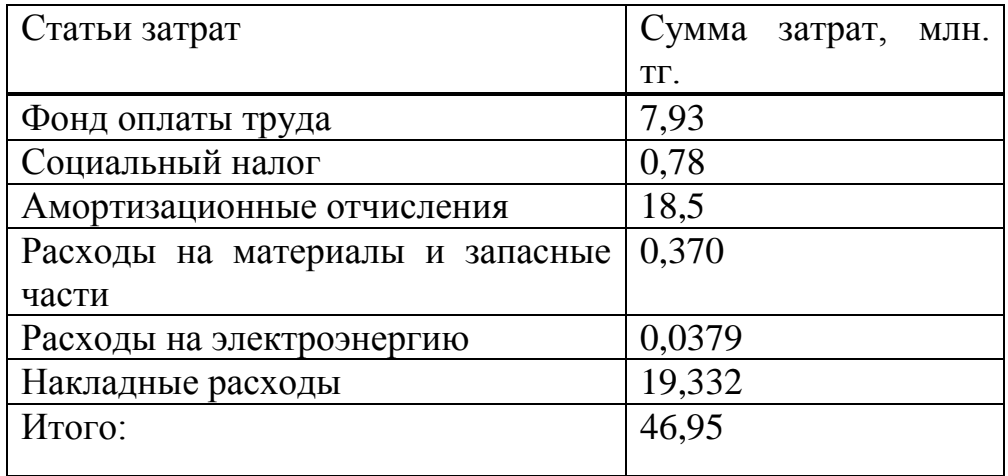

Расчет штата работников (DWDM)

Чтобы определить общий штат по обслуживанию участка магистрали Робщ., необходимо рассчитать штат по обслуживанию линейно-аппаратного цеха (ЛАЦ). Данные для расчета берутся по «Нормативам трудоемкости и численности эксплуатационной деятельности предприятий, 2 этап, укрупненные нормативы численности работников вновь вводимых предприятий и сооружений».

Рассчитаем штат ЛАЦ ОРП и ЛАЦ ОП. На магистрали имеется 2 ОРП и 2 ОП. Для обслуживания данной аппаратуры по нормативам расчета штата ОРП и ОП необходим магистральный инженер и 2 сменных электромеханика [2]:

$$
Po6u = (1+2) \cdot (2+2) = 12 \text{ Y + 2} = 12 \text{ Y + 2} = 12 \
$$

Расходы на эксплуатацию ВОСП

Средняя заработная плата одного служащего составляет 60 тыс. тг. [2]. На срок монтажа и настройки оборудования принимают в штат 3 человек (на срок 13 месяца).

Заработная плата за этот срок:

$$
3\Pi1 = 3.13.60 = 2340000
$$
 **MJH. TT.**

Годовой фонд оплаты труда по штатам ОРП и ОП:

$$
3\Pi 2 = 12.12.60 = 8{,}640
$$
 **MJH**. **TT**.

Дополнительная заработная плата (30 % фонда оплаты труда):

$$
3\pi\mu\text{o}\pi = 0.3.3\text{T}2,
$$

$$
3\pi\mu\text{o}\pi = 0.3.8,640 = 2,592 \text{ mJH. T.}
$$

Расходы по заработанной плате (фонд оплаты труда) определяются по формуле:

$$
\Phi \text{OT} = 3\text{II}1 + 3\text{II}2 + 3\text{II}2\text{III},
$$

$$
\Phi \text{OT} = 2{,}340 + 8{,}640 + 2{,}592 = 13{,}57 \text{ mJH. T}
$$

Социальный налог составляет 11 % от ФОТ, после отчисления 10 % от ФОТ в пенсионный фонд:

$$
C_{\rm H} = 0,11 \cdot (\Phi \text{OT} - 0,1 \cdot \Phi \text{OT}), (4.3)
$$
  
\n
$$
C_{\rm H} = 0,11 \cdot (13,57 - 0,1 \cdot 13,57) = 1,343 \text{ mJH. TT.}
$$

Амортизационные отчисления для отрасли связи составляют 25 % в год от суммы капитальных затрат:

$$
A = 0,25 \cdot K;
$$

где К – сумма капитальных затрат, 74054 млн. тг.

$$
A = 0,25.74,054 = 18,5
$$
 *MIH*. *TT*.

Расходы на материалы и запасные части составляют 0,5 % в год от суммы капитальных затрат:

Рм = 0,005∙К, Рм = 0,005∙74,054 = 370 тыс. тг.

Расходы на электроэнергию:

$$
P_{3J} = 8760 \cdot \text{I}
$$

$$
KBT \cdot (W1 \cdot N1 + W2 \cdot N2),
$$

где W1 – мощность, потребляемая мультиплексором, 0,1 кВт/ч;

W2- мощность, потребляемая оптическим усилителем, 0,025 кВт/ч;

ЦкВт – цена одного киловатта электроэнергии, договорная, составляющая на данный момент:

ЦкВт – тариф за 1 квт/ч 27.05, тг [5];

N1 – количество мультиплексоров, 2;

N2 – количество оптических усилителей, 2;

8760 – количество часов в году.

Рэл = 8760∙27,05∙( 0.1∙2 + 0,025∙2 )= 59239 тг. = 59,239 тыс. тг.

Наклдные расходы составляют 70 % от основных расходов:

Рнакл = 0,7∙Росн,

Накладные расходы определяются по формуле:

Рнакл. = 0,7∙ (ФОТ + Сн + А + Рм+ Рэл),

Росн.=  $13,57 + 1,343 + 18,5 + 0,370 + 0,059239 = 33,842$  млн. тг.

Рнакл = 0,7∙33,842 = 23,689 млн. тг.

Годовые эксплуатационные расходы:

$$
9\text{roq} = \text{Phakj} + A + \text{P3J} + \text{PM} + \text{QOT} + \text{CH,
$$

 $3\text{roq} = 23,689 + 18,5 + 0,370 + 0,0592 + 13,57 + 1,343 = 57,53 \text{ mJH}$ . Tr.

Расчеты эксплуатационных расходов сведем в таблицу [10] Таблица 5.7 – Эксплуатационные расходы

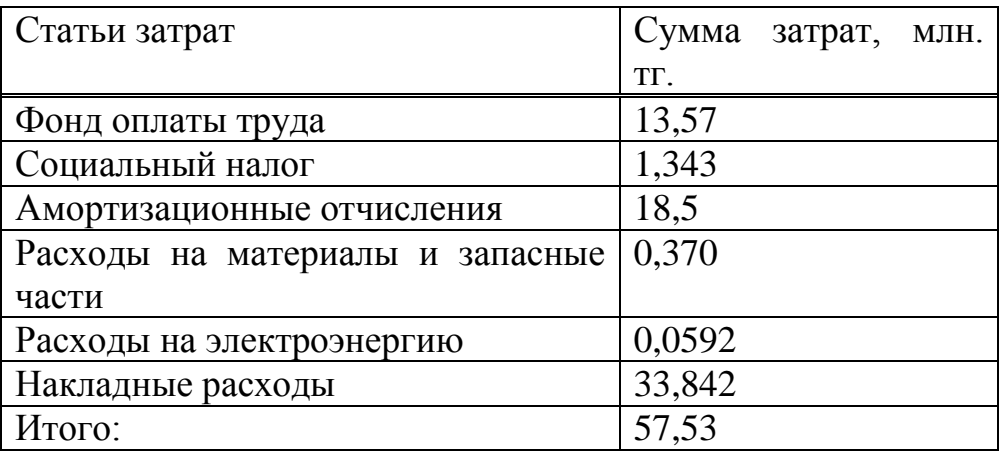

### **5.7 Доходы и экономическая эффективность**

Годовая сумма доходов:

$$
\Pi = Q \cdot \text{U} \text{a} \kappa \cdot \text{k},
$$

где Q- число сдаваемых в аренду каналов, 270;

Цак – цена аренды одного цифрового канала, 150 тыс. тг/мес (без НДС); [5]

k – количество часов в году на сдачу каналов в аренду.

В году 12 месяцев, но при сдаче каналов в аренду, они используются на 30 % времени в год.

Определим доход от аренды каналов в год:

$$
\underline{\mu} = 270.150000 \cdot 12.0, 30 = 145,800 \text{ mJH. T}
$$

Чистый доход от хозяйственной деятельности определяется по формуле:

$$
H = \mu - 3\pi a,
$$

$$
H_{\text{H}} = 145,800 - 46,95 = 98,85 \text{ mJH. T}
$$

Налог с прибыли (20 % в бюджет) рассчитаем по формуле:

Нп = 0,2∙ЧД,

$$
H_{\Pi} = 0,2.98,85 = 19,77
$$
 **MJH**. **TT**.

Чистая прибыль предприятия:

 $\Pi = \Pi - H$ п,

$$
4\Pi = 98,85 - 19,77 = 79,08 \text{ mJH. T}
$$

Коэффициент общей (абсолютной) экономической эффективности капитальных вложений:

$$
E = 4\pi K,
$$
  
E = 79,08 / 74,054 = 1,07

Период окупаемости для проекта:

# $T = K/4\Pi = 1/E$ ,

# $T = 1/1,07=0,93$  года

Экономические показатели проекта приведены в таблице [10]

Таблица 5.8 - Экономические показатели проекта до дисконтирования

| Наименование показателя         | Величина |
|---------------------------------|----------|
| Капитальные затраты, млн. тг.   | 74,054   |
| Штат, человек                   | 12       |
| Эксплуатационные расходы, млн.  | 46,95    |
| TT.                             |          |
| Годовая сумма доходов, млн. тг. | 145,800  |
| Чистый доход, млн. тг.          | 82,352   |
| Чистая прибыль, млн. тг.        | 79,08    |
| Коэффициент<br>экономической    | 1,07     |
| эффективности                   |          |
| Срок окупаемости, лет           | 0.93     |

## **5.8 Оценка результата**

В первый период эксплуатации модернизированного участка возможны некоторые риски предприятия при ухудшении экономической ситуации в Республике Казахстан, недобросовестности и низкой квалификации работников, при резком ухудшении технического состояния ВОЛС или качества передачи.

Это возможно также:

- при неоплате аренды каналов со стороны арендаторов;

- при неустойчивом спросе на предоставляемые услуги связи;

- при банкротстве банков, осуществляющих денежные переводы.

В заключение можно отметить, что несмотря на возможные риски предприятия, расчетный срок окупаемости данного проекта составляет 0,9 года, что не превышает нормативных показателей.

Данные показатели говорят, что проектирование магистрали с применением оборудования для солитонов экономически выгодна.

## **Заключение**

В данном дипломном проекте была рассмотрена тема: «Анализ надежности волоконно оптической линии связи на солитоне».

Развитие современных телекоммуникационных сетей всегда идет по пути повышения их информационной емкости, определяется произведением скорости на интервале передачи информации. Постоянно растущий спрос на увеличение скорости передачи данных и приводит к образованию новых волоконно-оптических технологий для передачи сигналов на более высоких скоростях на большие расстояния. Использование мультиплексирования с временным разделением в связи технологических ограничений не является универсальным решением проблемы увеличения пропускной способности основных волоконно-оптических систем связи (ВОЛС). Поиск путей преодоления этих ограничений происходит в двух направлениях.

Первый из них связан с использованием технологии спектрального разделения оптических каналов, второй - по практическому воплощению идеи дальнейшего увеличения скорости передачи оптического канала за счет использования солитонных импульсов. В настоящее время воспроизведения оптических каналов разделением по длине волны широко используются во многих странах, включая Казахстан. Но, как уже было сказано, перспектива солитонном систем и их преимущество по сравнению с традиционными методами оптической передачи является преимущество во многих отношениях:

- Повышение скорости передачи данных;

- Увеличения длины регенерационного участка;

- Сохранение формы сигнала на расстоянии до 5-6 тысяч км;

- Экономия на оборудовании, минимальное использование оптических усилителей.

Быстрое развитие телекоммуникационных систем в течение времени всегда приносит инновации и улучшения качества сети. Солитоны некоторые из этих инноваций в области телекоммуникаций и на них обращается внимание все больше и больше.

В разделе безопасности жизнедеятельности был проведен анализ помещения, расчет системы искусственного и естественного освещения и системы кондиционирования.

В экономическом разделе была дана характеристика проекта и представлен бизнес-план проектируемой системы со сроком окупаемости проекта 0,93. Также был разработан маркетинговый план, в котором был рассмотрен рынок и произведено сравнение.

1. План закупок товаров, - План закупок товаров, работ и услуг АО "Казахтелеком" на 2016 год http://www.telecom.kz/page/single/plan-zakupok-na--  $2016$ 

2. Заработная плата Статья «Сравнение зарплат» для Казактелекома 2016г. http://kz.zarplat.info/инженер/153389 ;

3. В.Г. Беспрозванных, В.П. Первадчук нелинейная оптика Издательство Пермского государственного технического университета 2011

4. Тарифы протокол Cтатья «Тарифы на аренду цифровых каналов» Goszakup.ans.kz/.../.

5. Аренда цифровых каналов Сайт ://www.esalmaty.kz/index.php/ru/ratesand-services/tariff-plans.

6. А.Т. Филиппов, "Многоликий солитон", Москва 1990 г.

7. Абдимуратов Ж.С., Мананбаева С. Безопасность жизнедеятельности. Методические указания к выполнению раздела «Расчет производственного освещения» в выпускных работах для всех специальностей бакалавриат. – Алматы: АИЭС,2009.- 20с.

8. Дюсебаев М.К. Безопасность жизнедеятельности. Методические указания к выполнению раздела в дипломных проектах для студентов всех форм обучения. – Алматы: АИЭС, 2003. – 27с.

9. ГОСТ 12.0.003-74 ССБТ Микроклиматические условия в помещении.

10. З.Д. Еркешева, Г.Ш. Боканова. Методические указания к выполнению экономической части дипломных работ для студентов специальности 5В070400 – Вычислительная техника и программное обеспечение. – Алматы: АУЭС, 2013 – 40 с.

11. Ньюэлл А. Солитоны в математике и физике. – М.:Мир, 1983. – 325с.

12. Афанасьев В.Б., Гальчина Н.А., Коган Л.М., Рассохин И.Т.

Светодиодные осветительные и светосигнальные приборы с увеличенным световым потоком // Светотехника, 2010. №6. С.52 - 56.

13. Иоргачев Д.В., Бондаренко О.В. Волоконно-оптические кабели и линии связи. М.: Эко-Трендз, 2008 г.

14. Хансперджер Р.. Интегральная оптика. Теория и технология. -М.: Мир, 2007 –384с.

15. Гауэр Дж.. Оптические системы связи. -М.: Радио и связь, 2008 – 504с.

16. Убайдуллаев Р.Р. Волоконно- оптические сети. М.: Эко-Трендз, 2009г.

17. Технические средства криптографической защиты. Научная статья. Эл. Библиотека КиберЛинка. http://cyberleninka.ru/article/n/tehnicheskiesredstva-kriptograficheskoy-zaschity.

18. Оборудование Huawei. Интеллектуальная оптическая система передачи http://www.rotec.ru/products/products.phtml?huawei/h\_osn3500.inc
19. Протокол IPSec. НОУ ИНТУИТ | Лекция | Фильтрация трафика и виртуальные сети (1/2).

http://www.intuit.ru/studies/courses/16655/1300/lecture/25509/#1

20. Оптический кабель Corning ® SMF-28e+. Онлайн магазин Fosco. https://www.fiberoptics4sale.com/products/smf-28e

**Приложение А Общий план расположения трассы линии связи и расчеты**

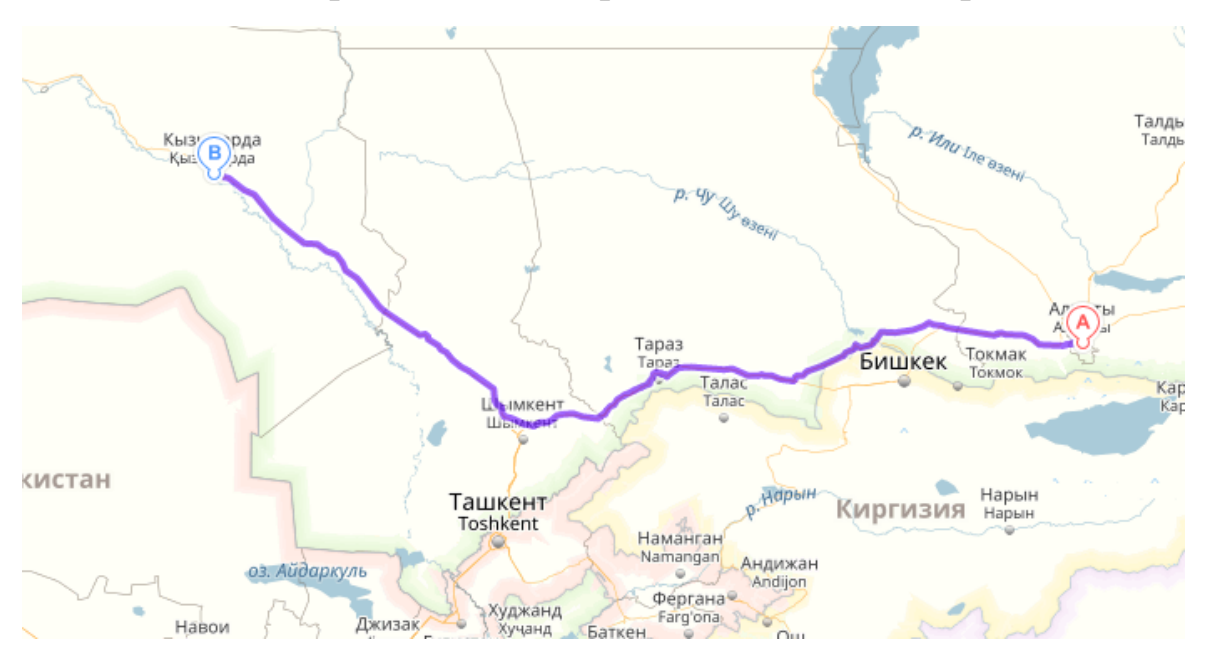

Рисунок А1 - Общий план расположения трассы линии связи

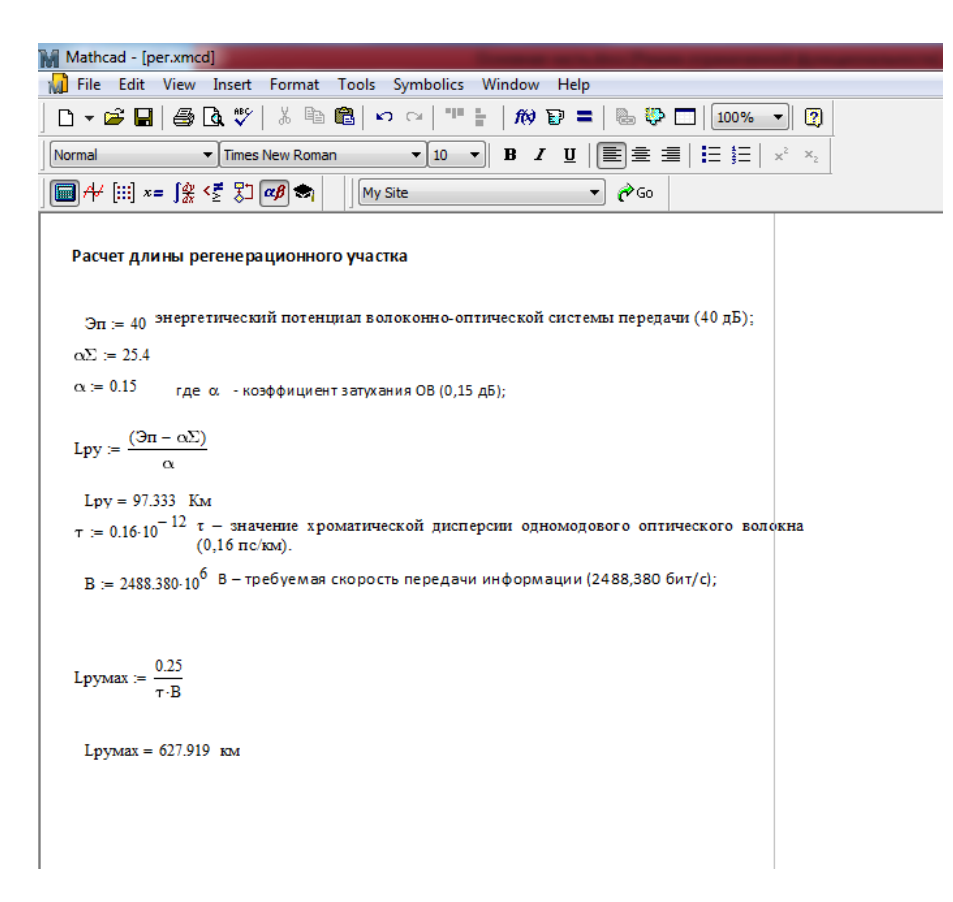

Рисунок А2 - Расчет длины регенерационного участка (солитоны)

## *Продолжение приложения А*

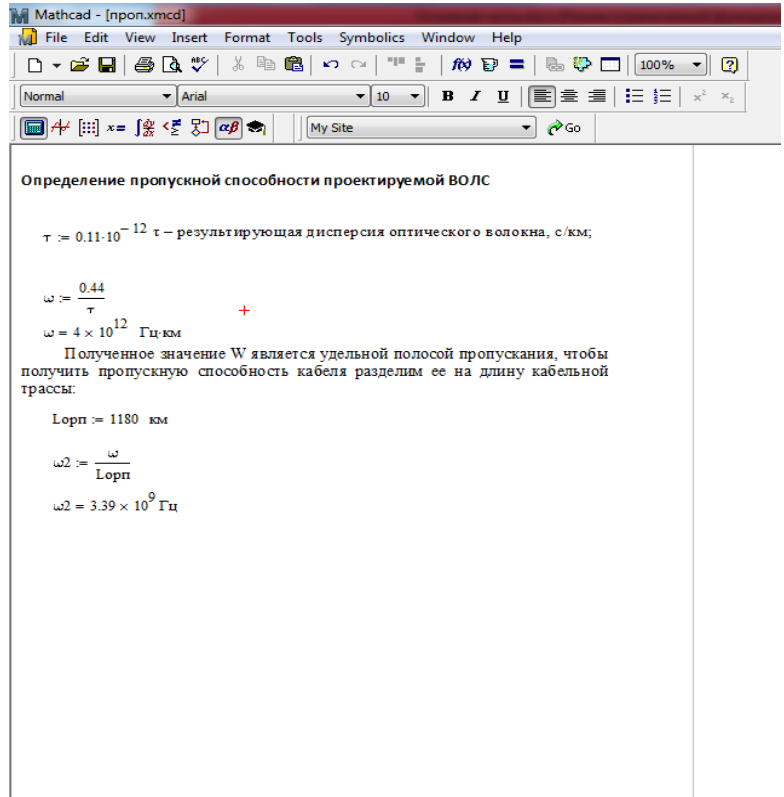

Рисунок А3 - Определение пропускной способности проектируемой ВОЛС

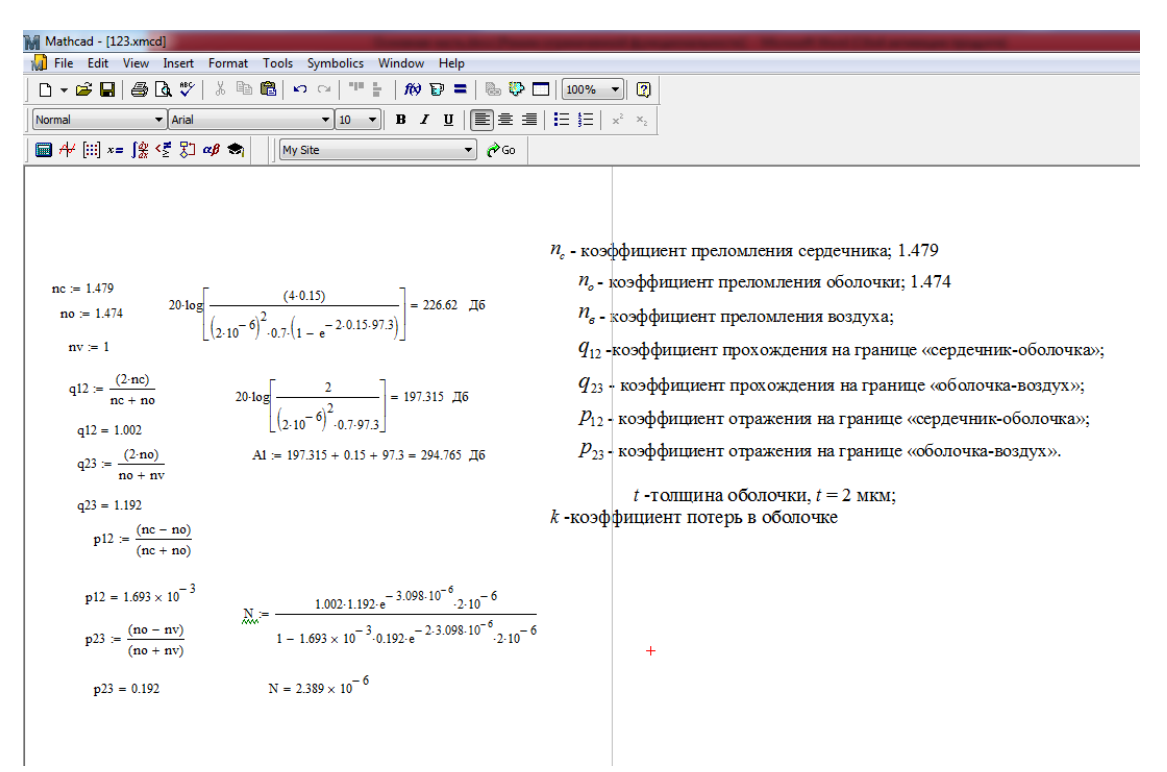

Рисунок А4 - Расчет защищенности от взаимных помех в ВОЛС